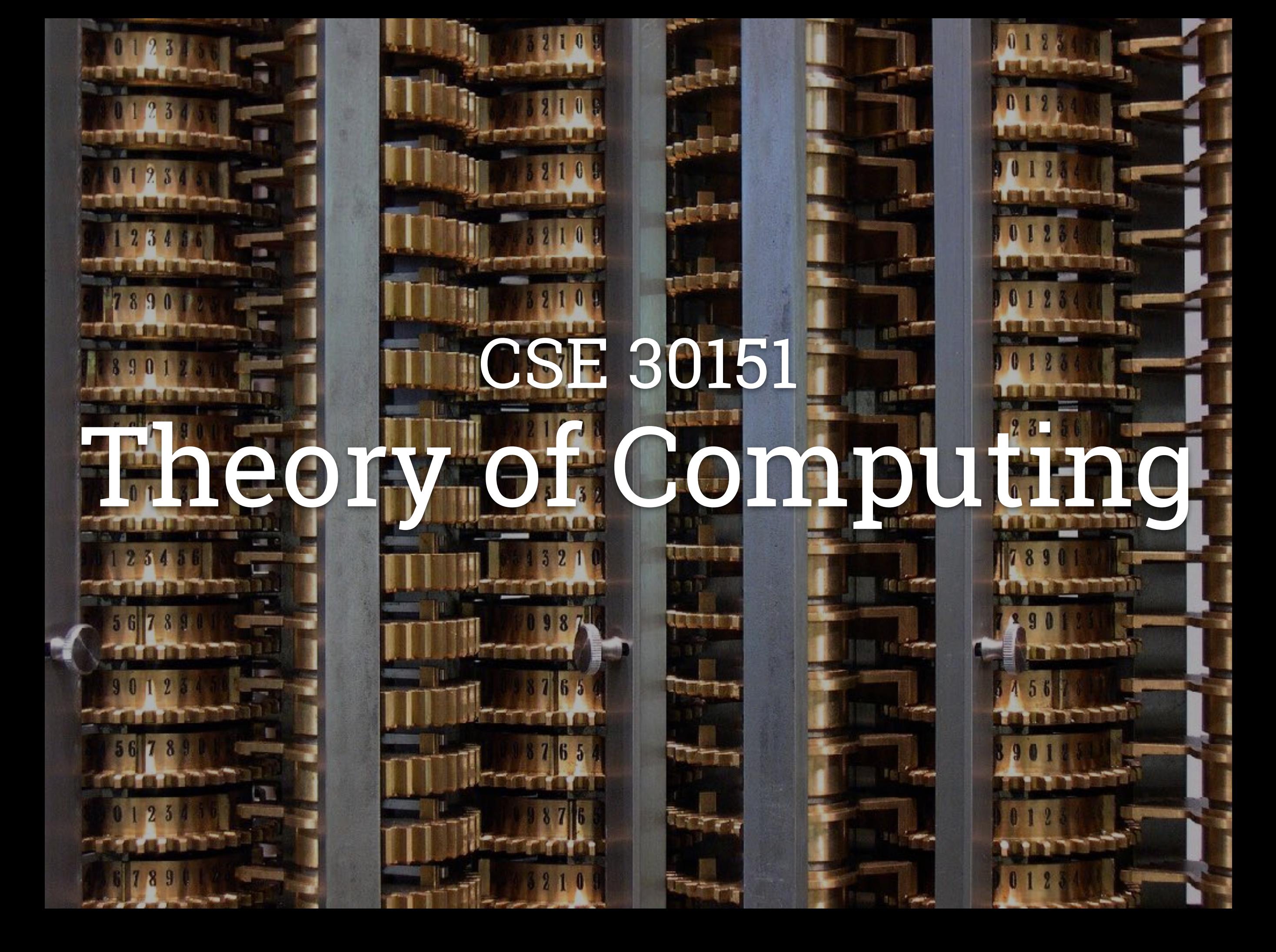

# TUESDAY, 2018/03/20 READING: SIPSER 3.1

CHOMSKY HIERARCHY THE BIG PICTURE

## Turing machines

are more powerful than

## CFGs and PDAs

are more powerful than

# DFAs, NFAs, and regular expressions

IN MODERN LANGUAGE CHURCH-TURING THESIS

## Intuitive notion of algorithm

## Turing machine algorithm

=

#### **OVERVIEW** TURING MACHINES

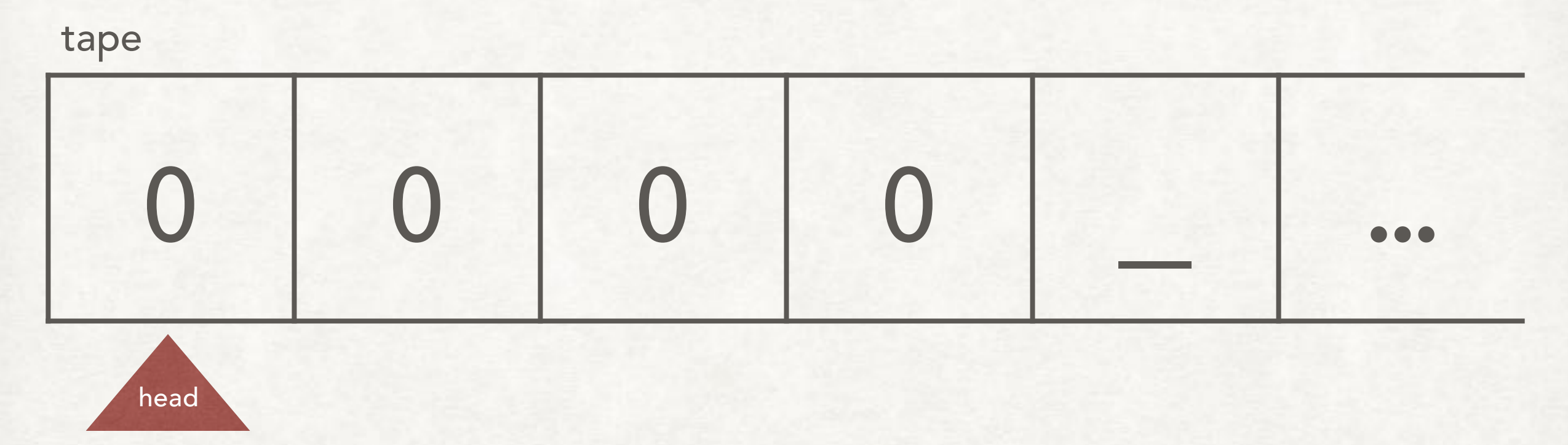

- Tape that has a left end and extends infinitely to the right
- Head that moves across the cells of the tape
- State (just like finite and pushdown automata)

#### INITIAL CONFIGURATION TURING MACHINES

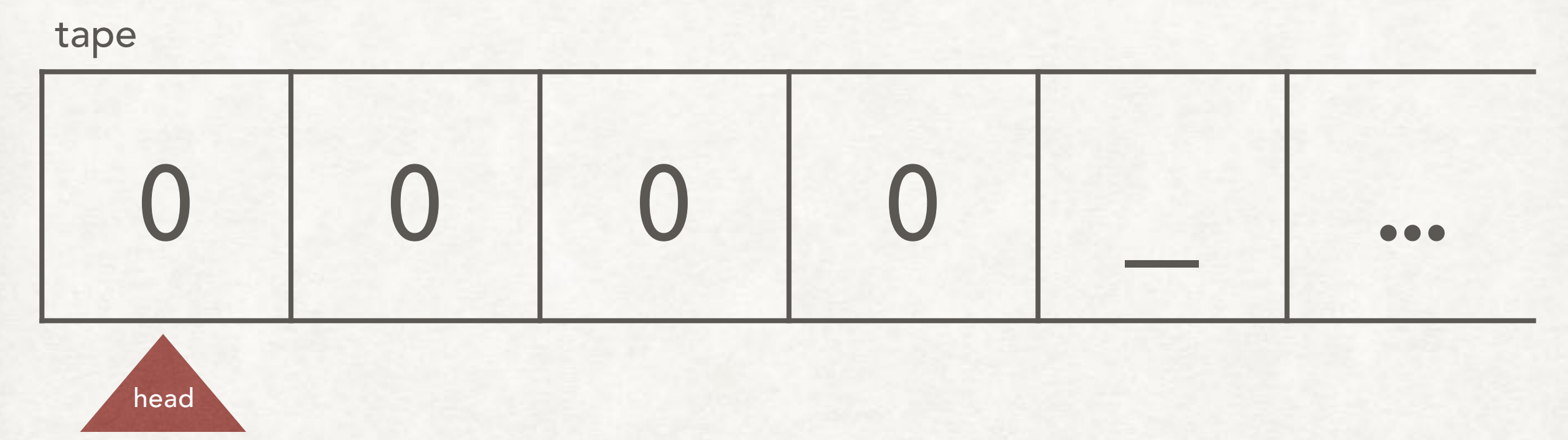

- Tape initialized to input string followed by blanks (\_)
- Head starts at first cell of state
- State is the start state (*q*0)

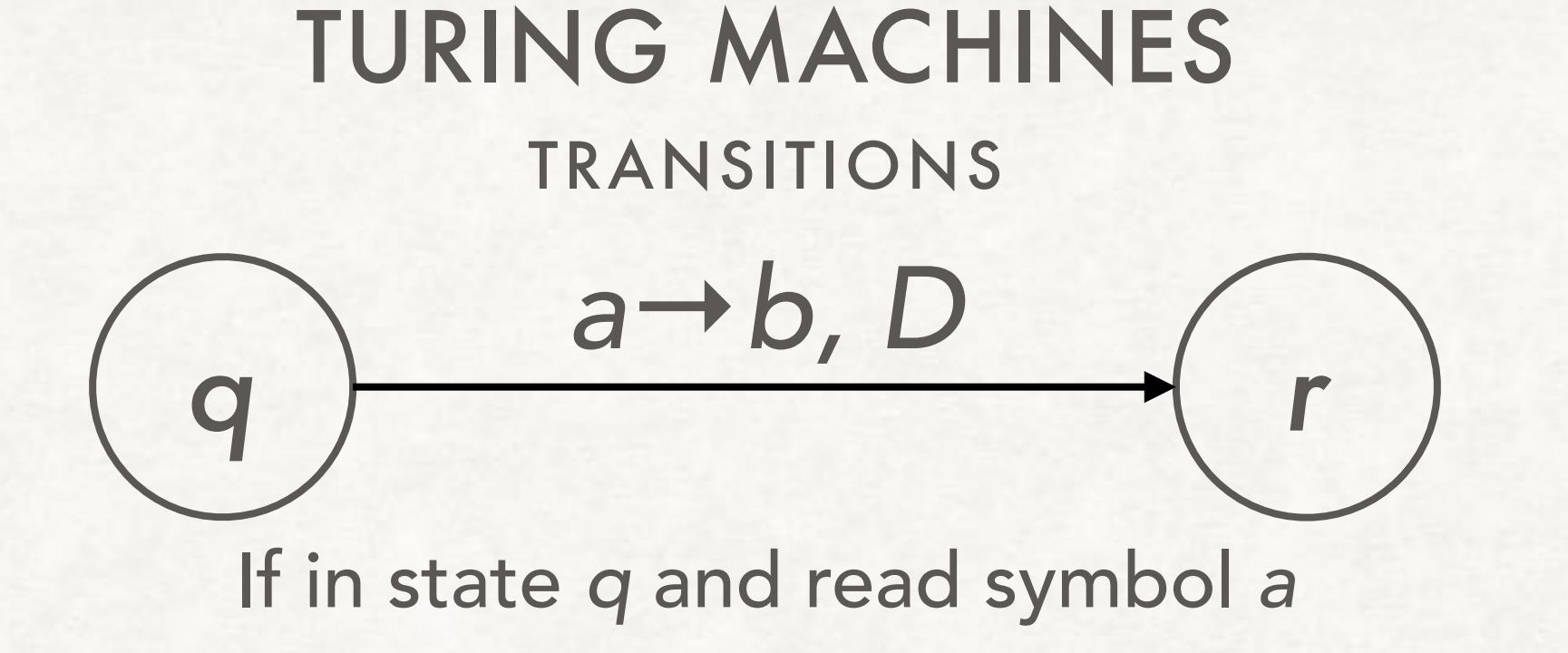

then write *b,* move in direction *D*, and go to state *r* where *D* can be L (left), S (stay), or R (right)

$$
\begin{pmatrix} a_1, a_2 \rightarrow D \\ q \end{pmatrix}
$$

If in state *q* and read symbol *a*<sup>1</sup> or *a*<sup>2</sup> then move in direction *D* and go to state *r*

### TURING MACHINES

#### TRANSITIONS

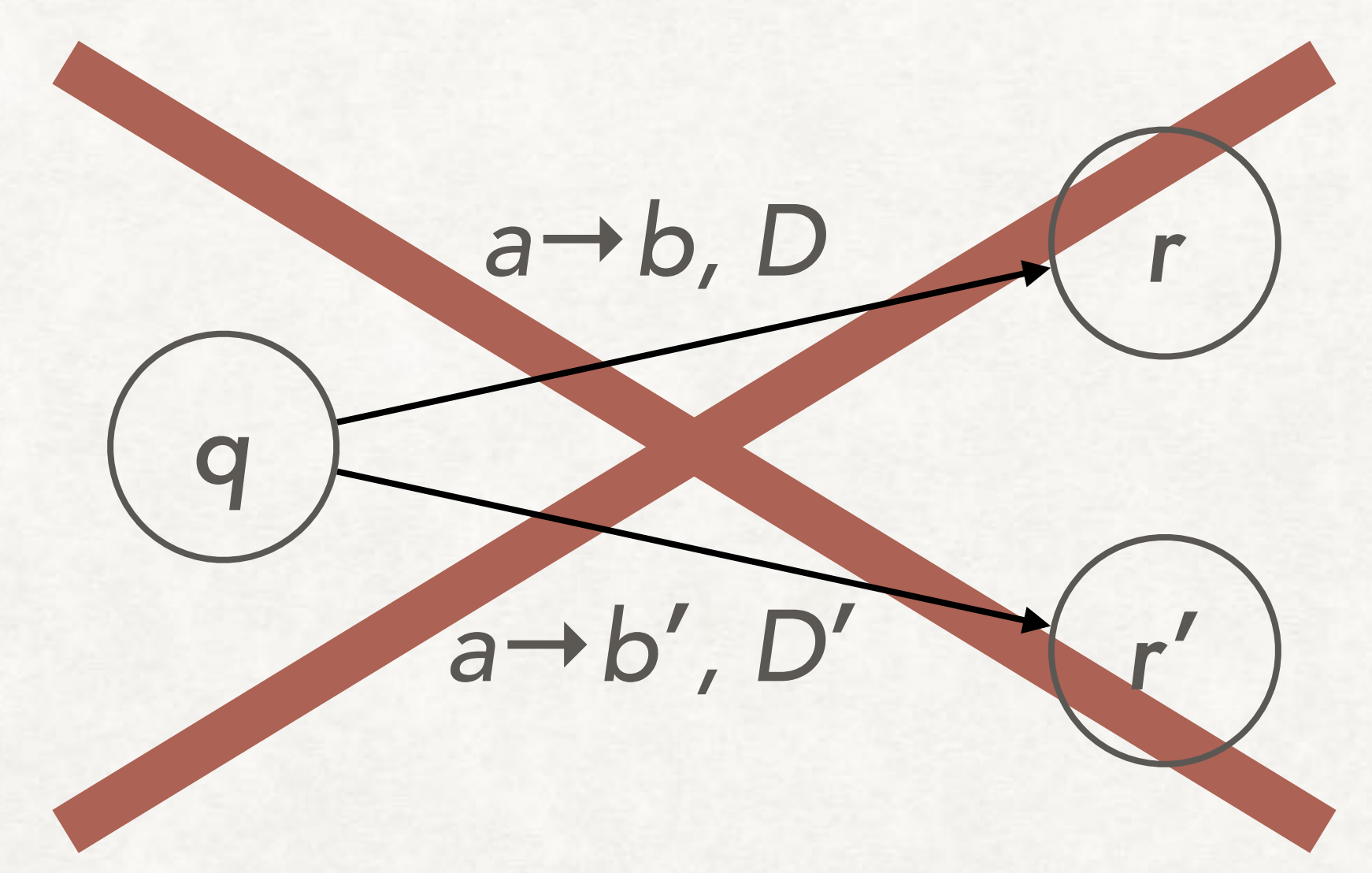

If a state has *no* transition for a symbol, assume there is an implicit transition to the reject state.

#### THREE POSSIBLE OUTCOMES TURING MACHINES

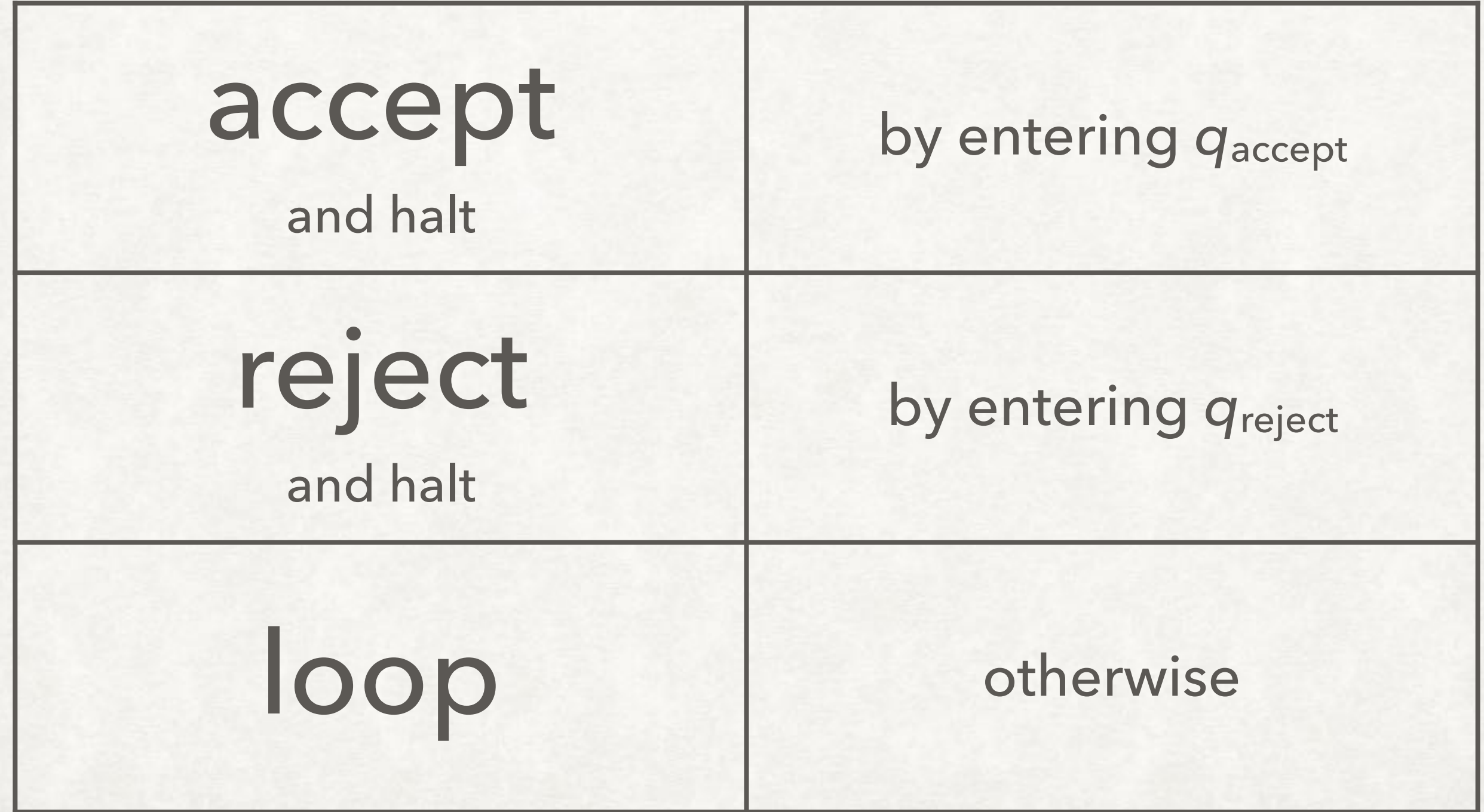

#### RECOGNIZING AND DECIDING LANGUAGES TURING MACHINES

Turing-recognizable: If the string is in *L*, then accept and halt Otherwise, reject and halt, or loop

(Turing-)decidable: If the string is in *L*, then accept and halt Otherwise, reject and halt

#### THREE WAYS OF WRITING TURING MACHINES

- Formal description: tuple and table, or state diagram
- Implementation description: pseudocode
	- Describes exact contents of tape and motion of head
	- Arithmetic, etc. not allowed
	- Should enable the reader to reimplement the machine
- High-level description:
	- Should convince the reader that the machine exists

#### EXAMPLE IMPLEMENTATION DESCRIPTION TURING MACHINES

 $A = \{0^n \mid n \text{ is a power of } 2\}$ 

*M*2 = "On input string *w*:

1. Sweep left to right across the tape, crossing off every other 0.

2. If in stage 1 the tape contained a single 0, *accept*.

3. If in stage 1 the contained more than a single 0 and the number of 0s was odd, *reject*.

4.Return the head to the left-hand end of the tape.

5.Go to stage 1."

#### EXAMPLE FORMAL DESCRIPTION (STATE DIAGRAM) TURING MACHINES

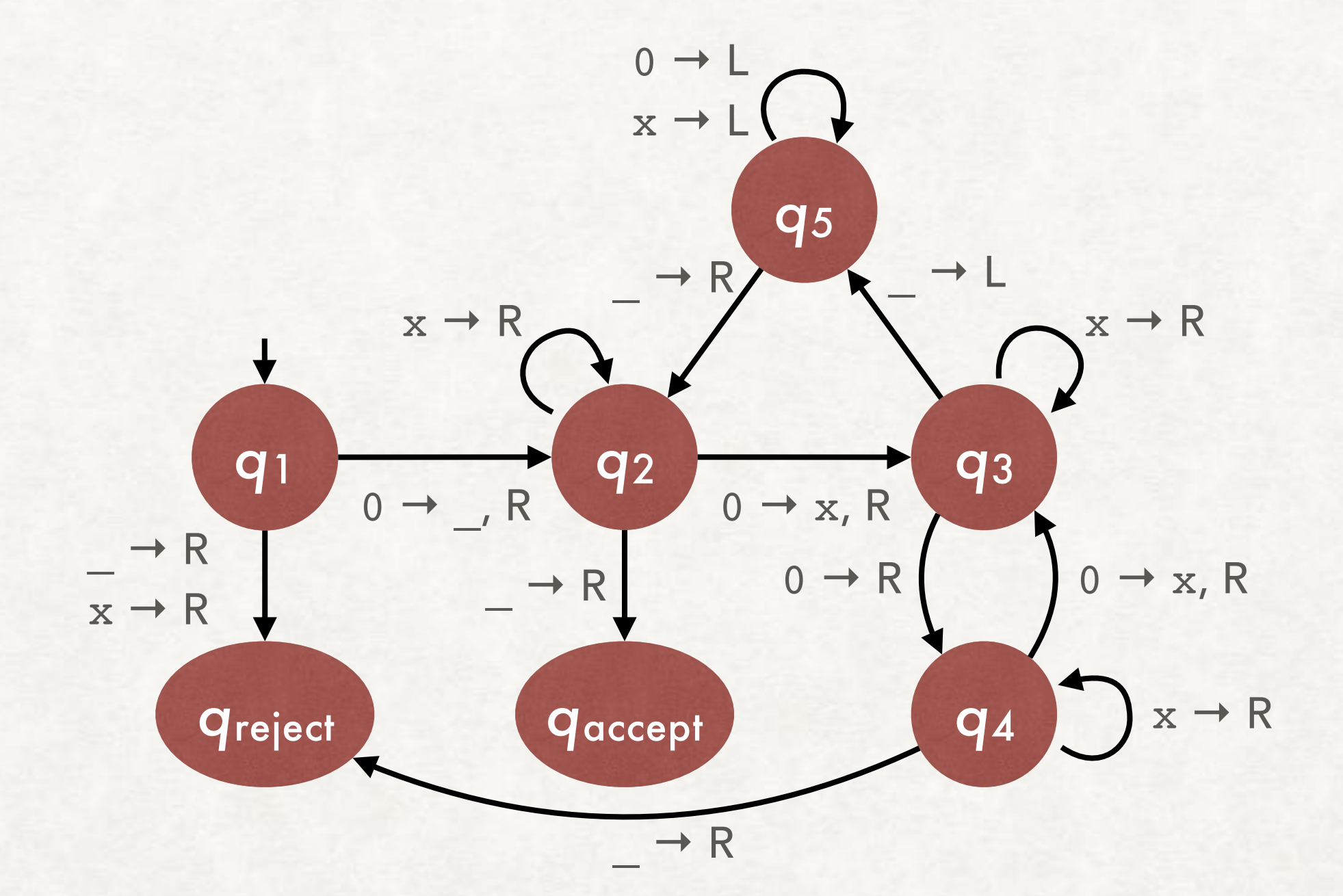

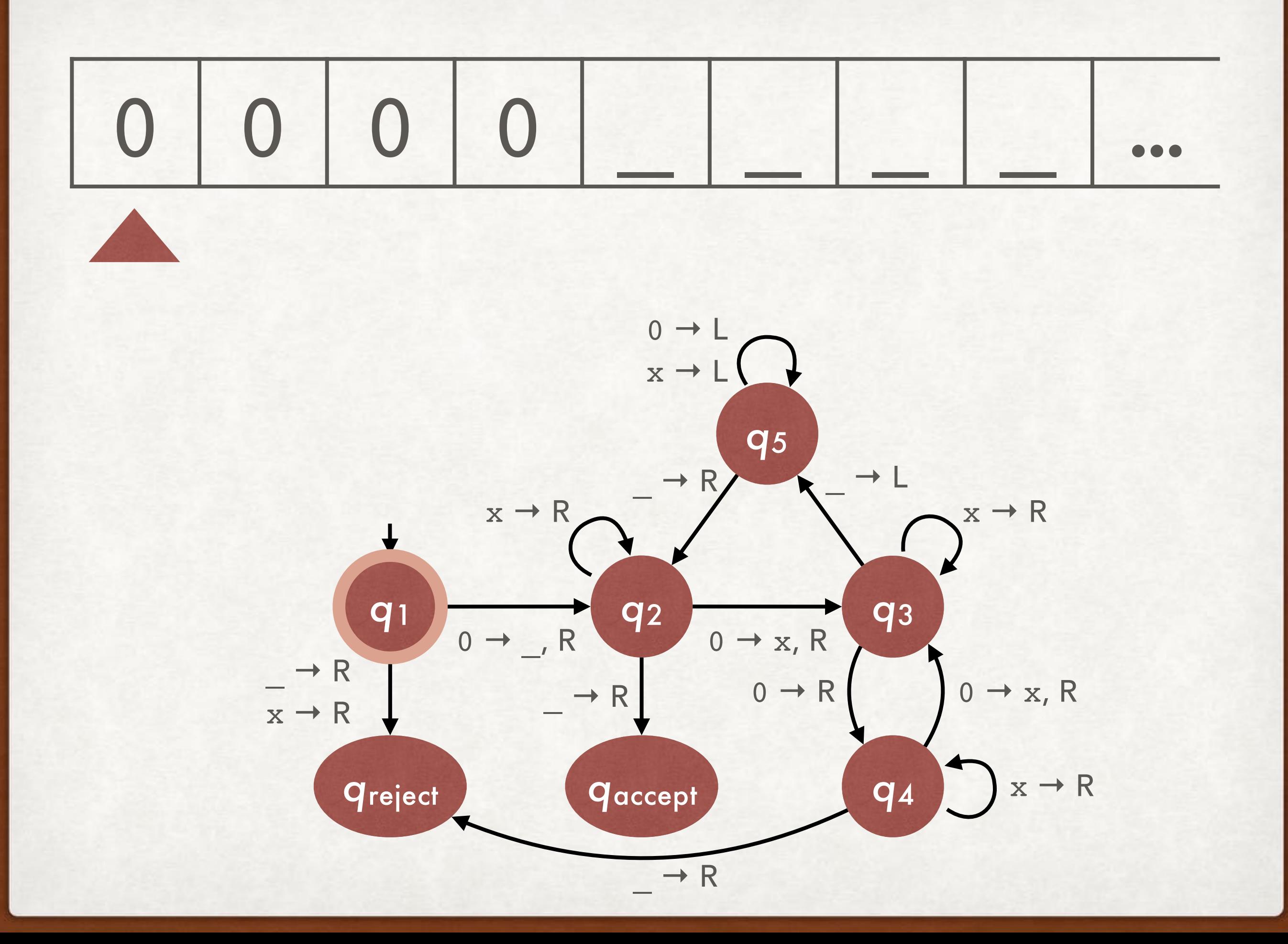

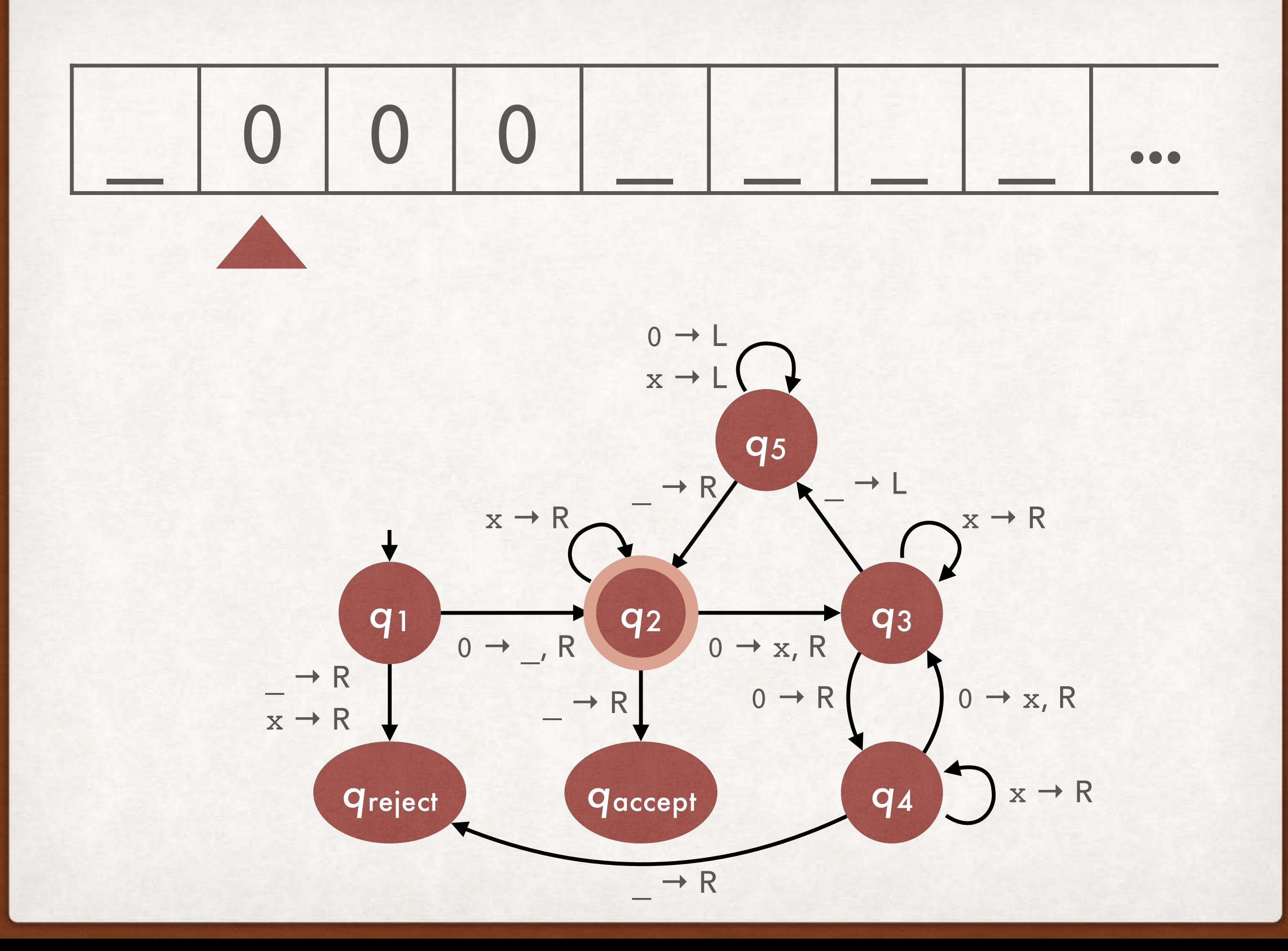

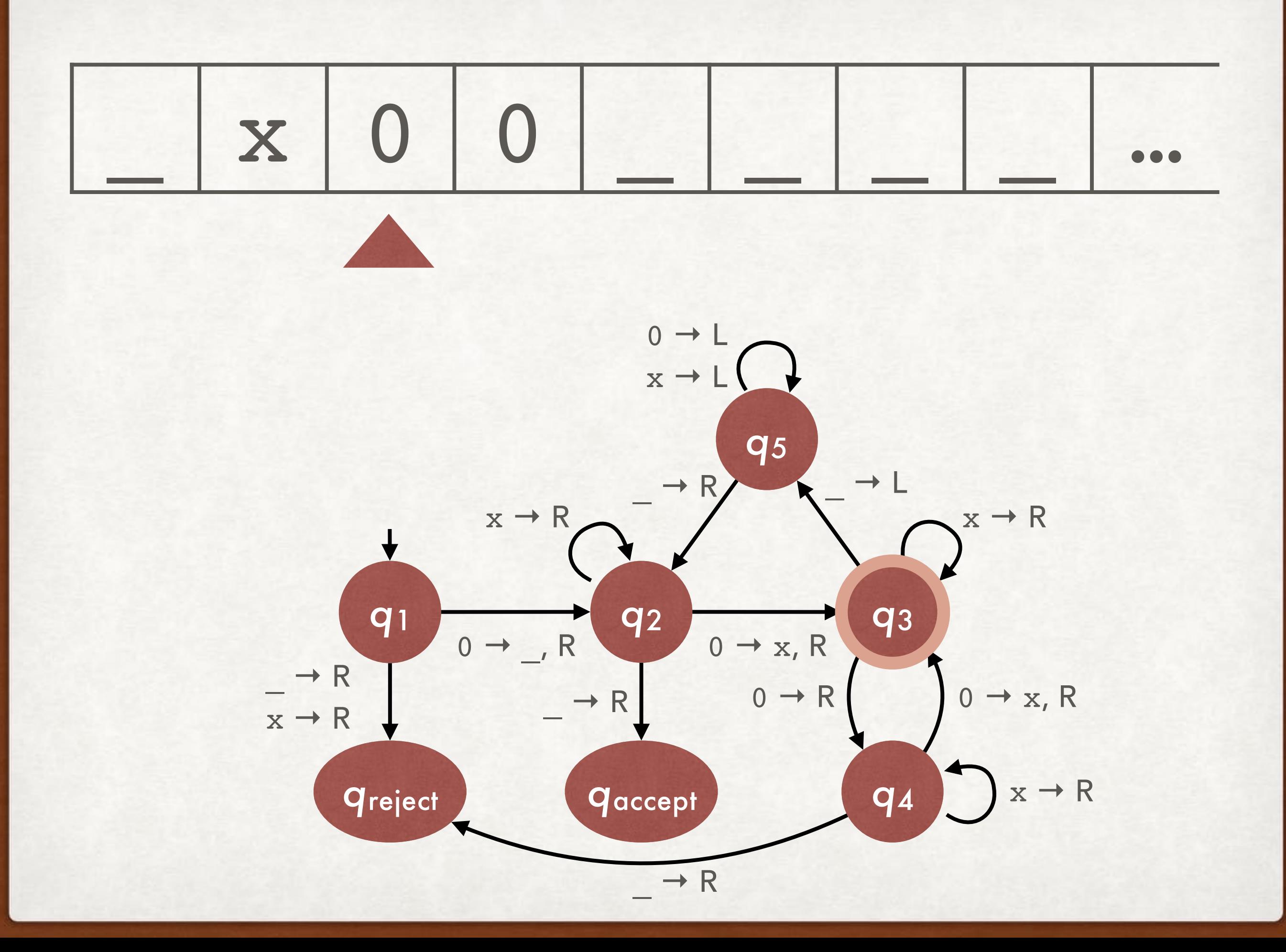

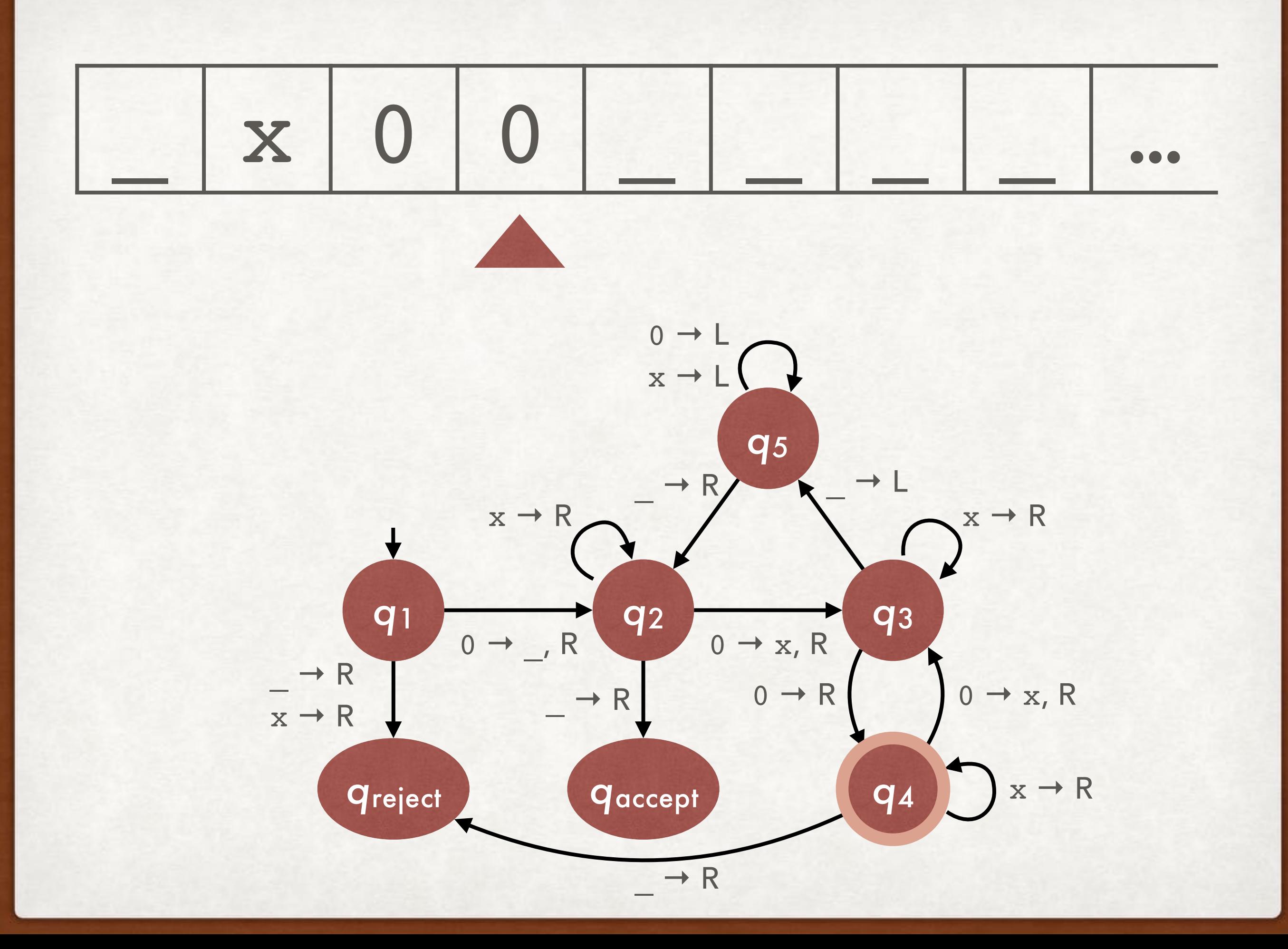

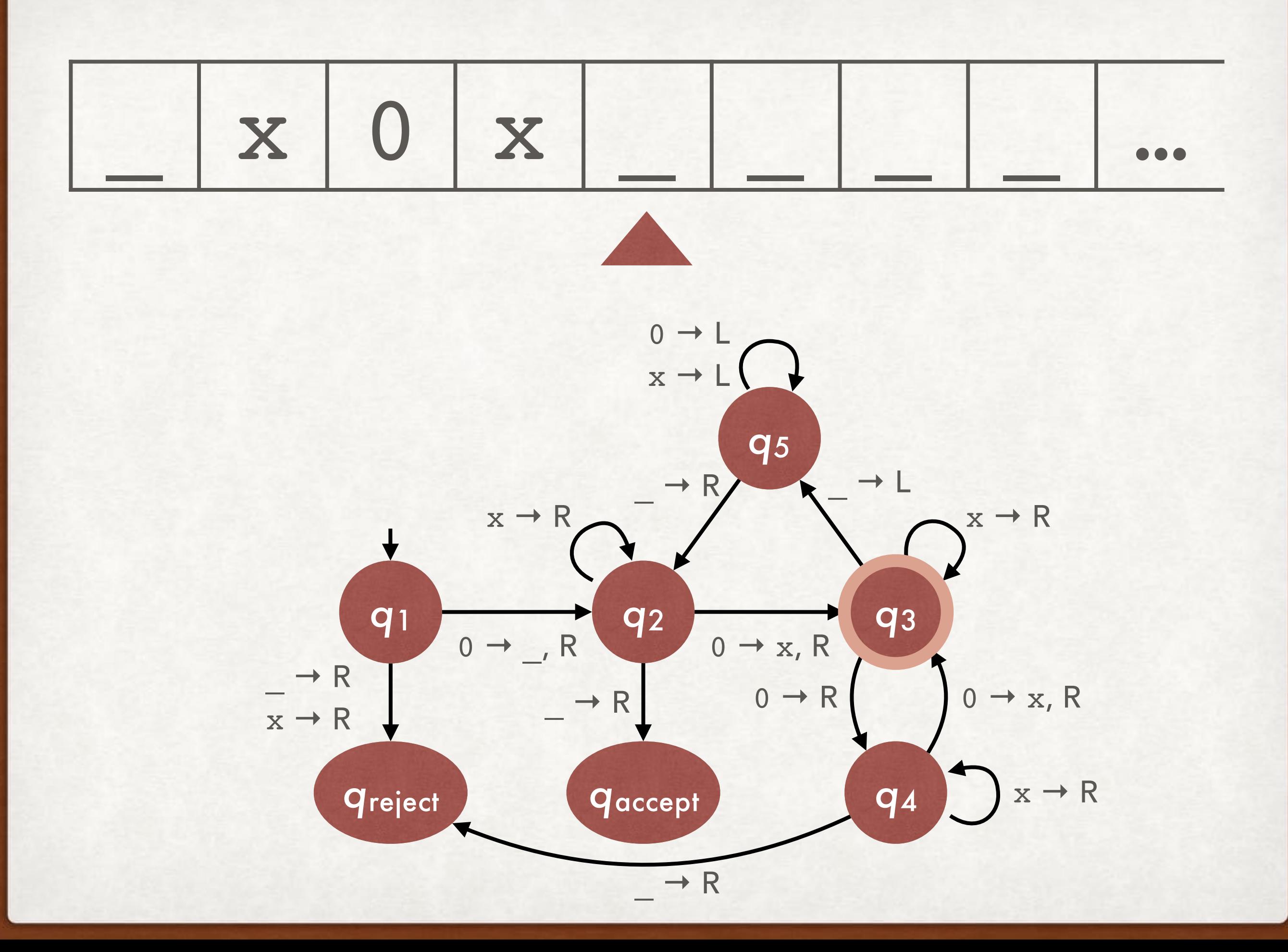

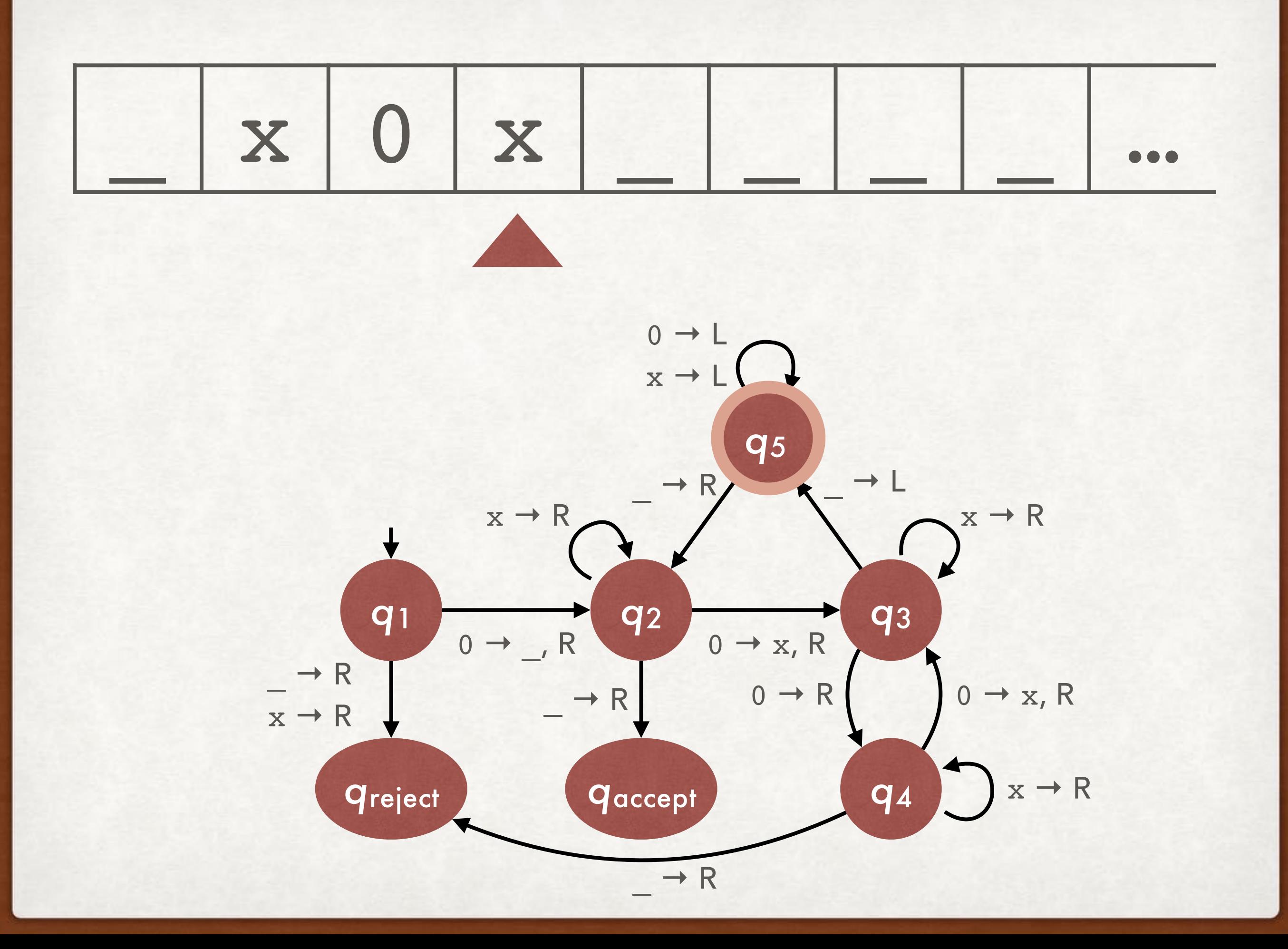

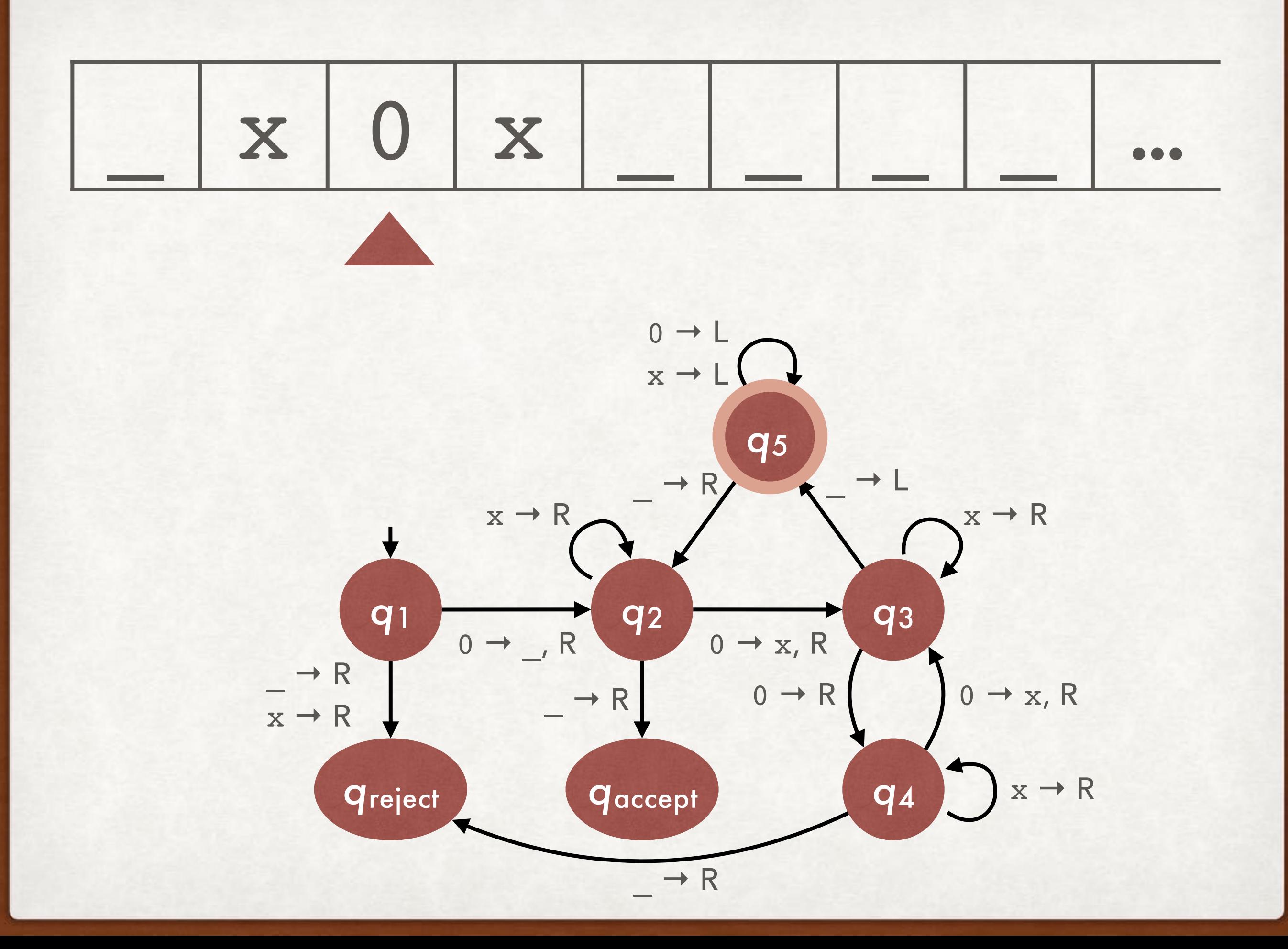

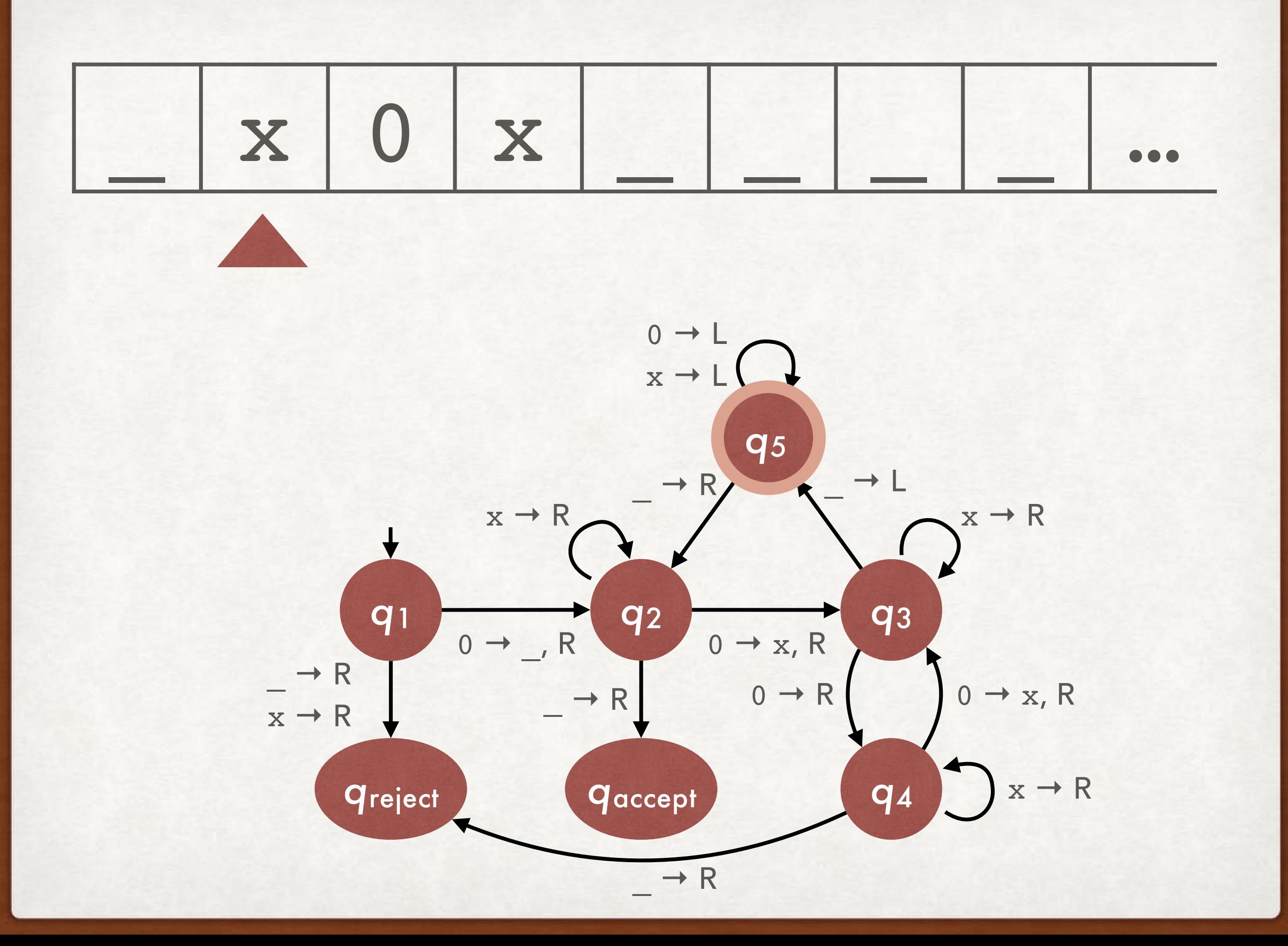

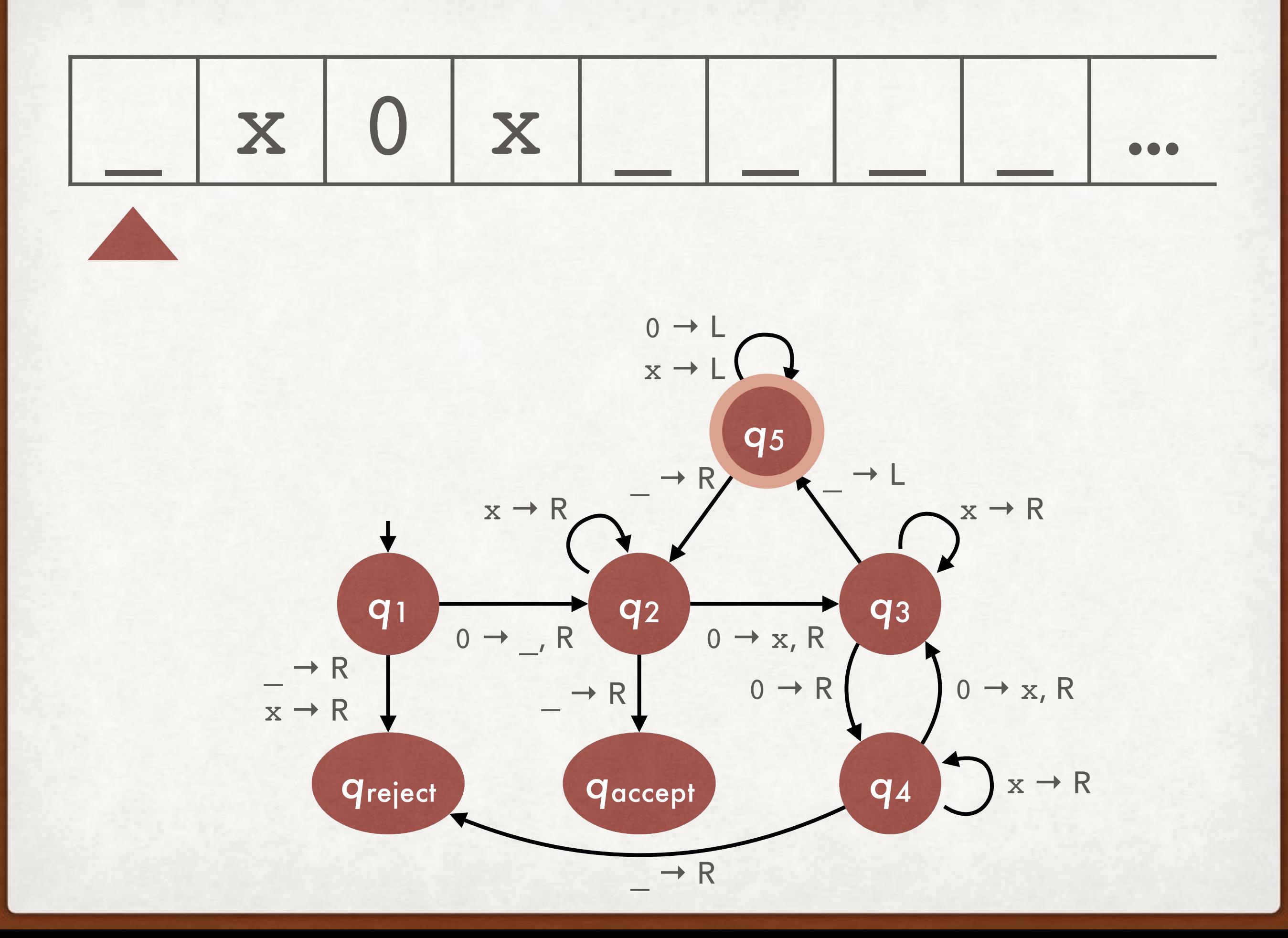

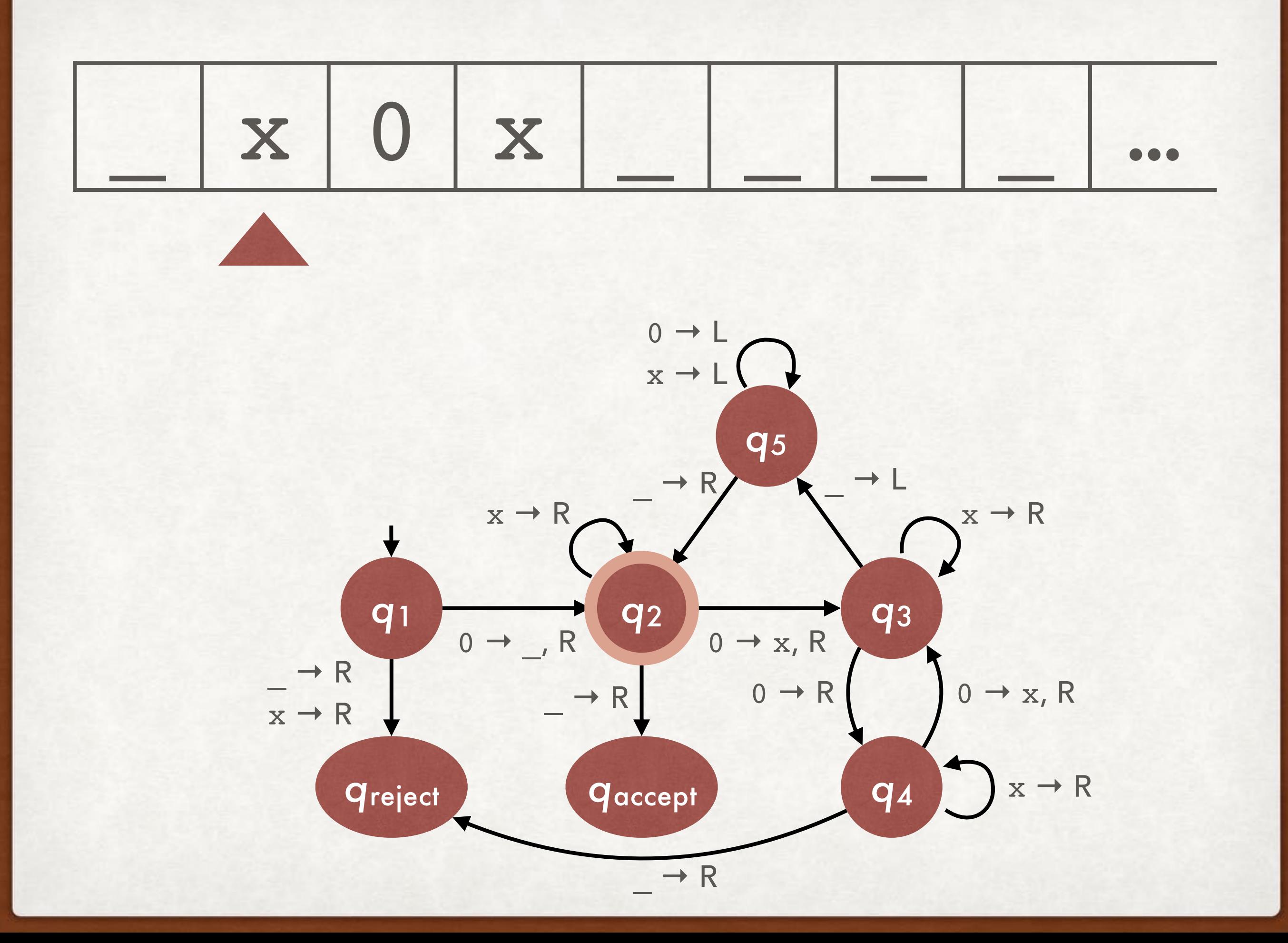

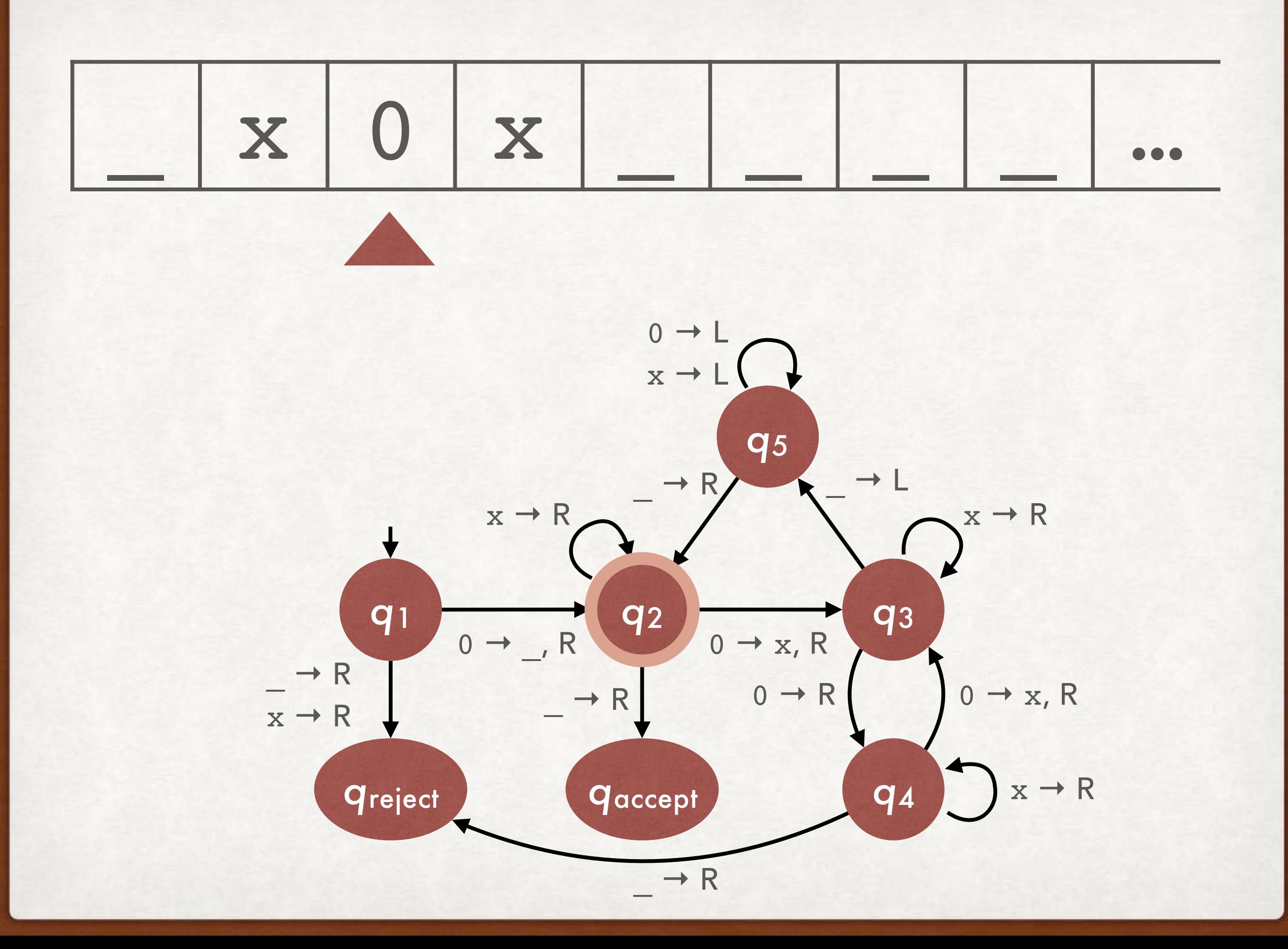

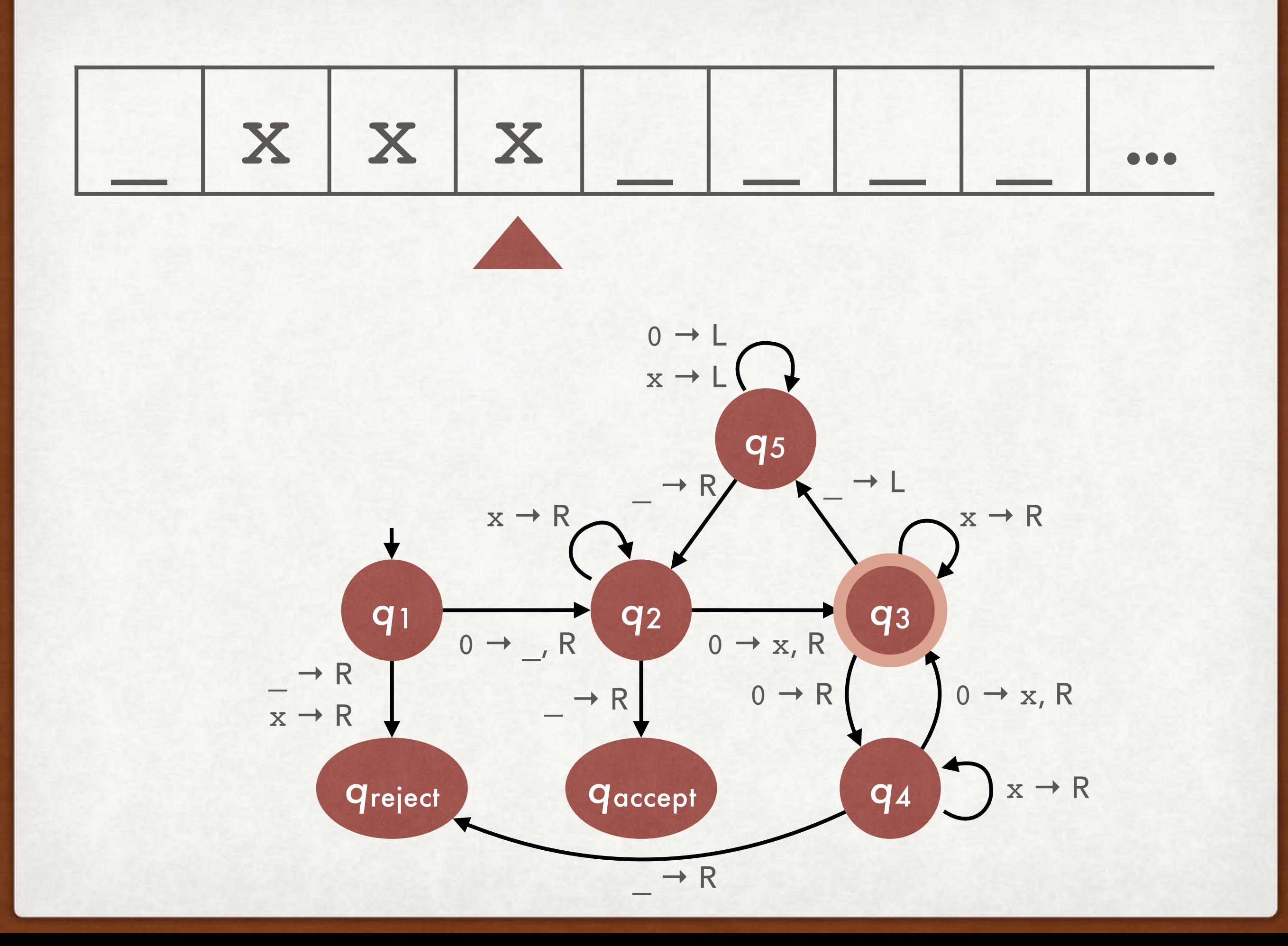

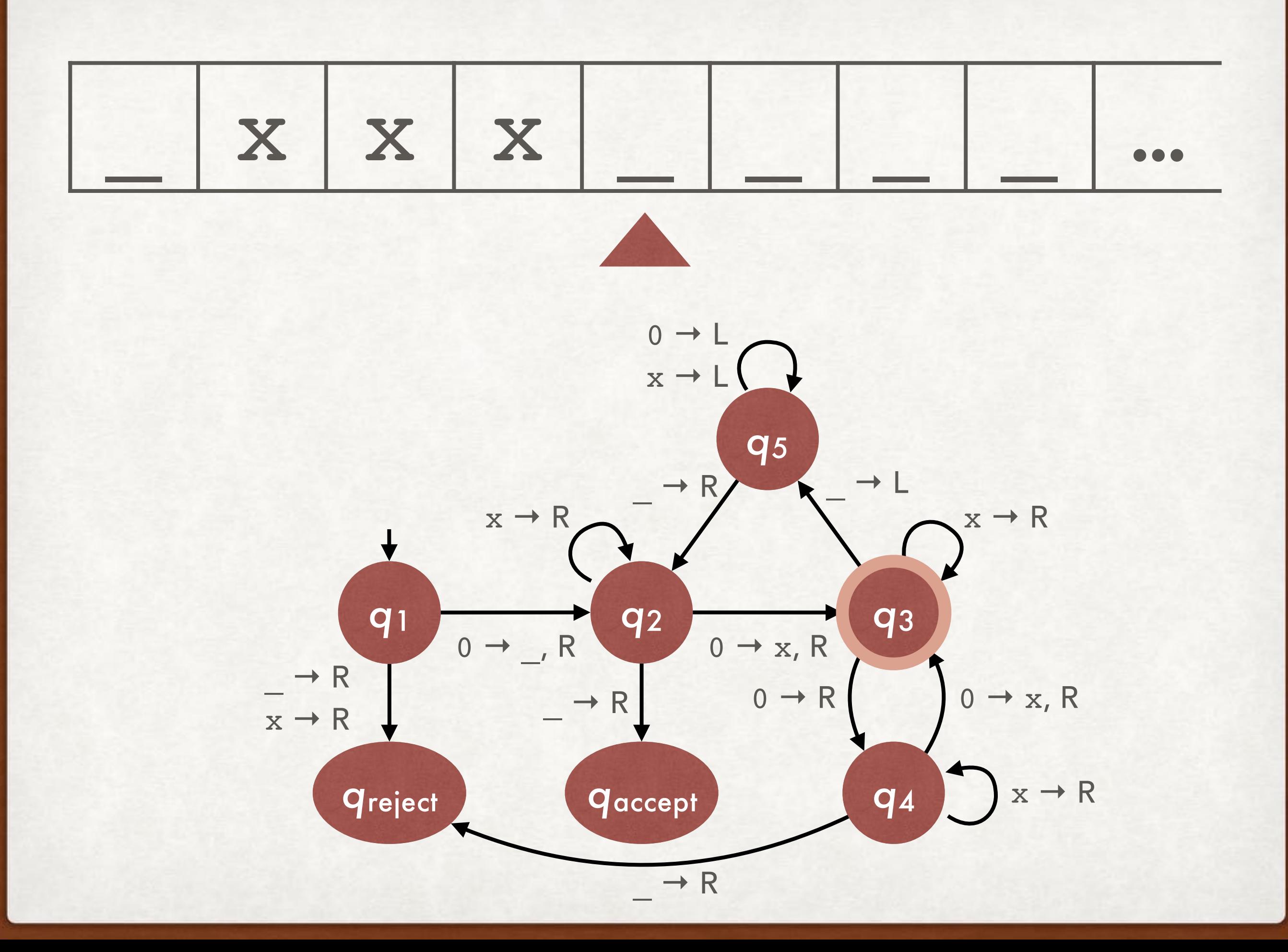

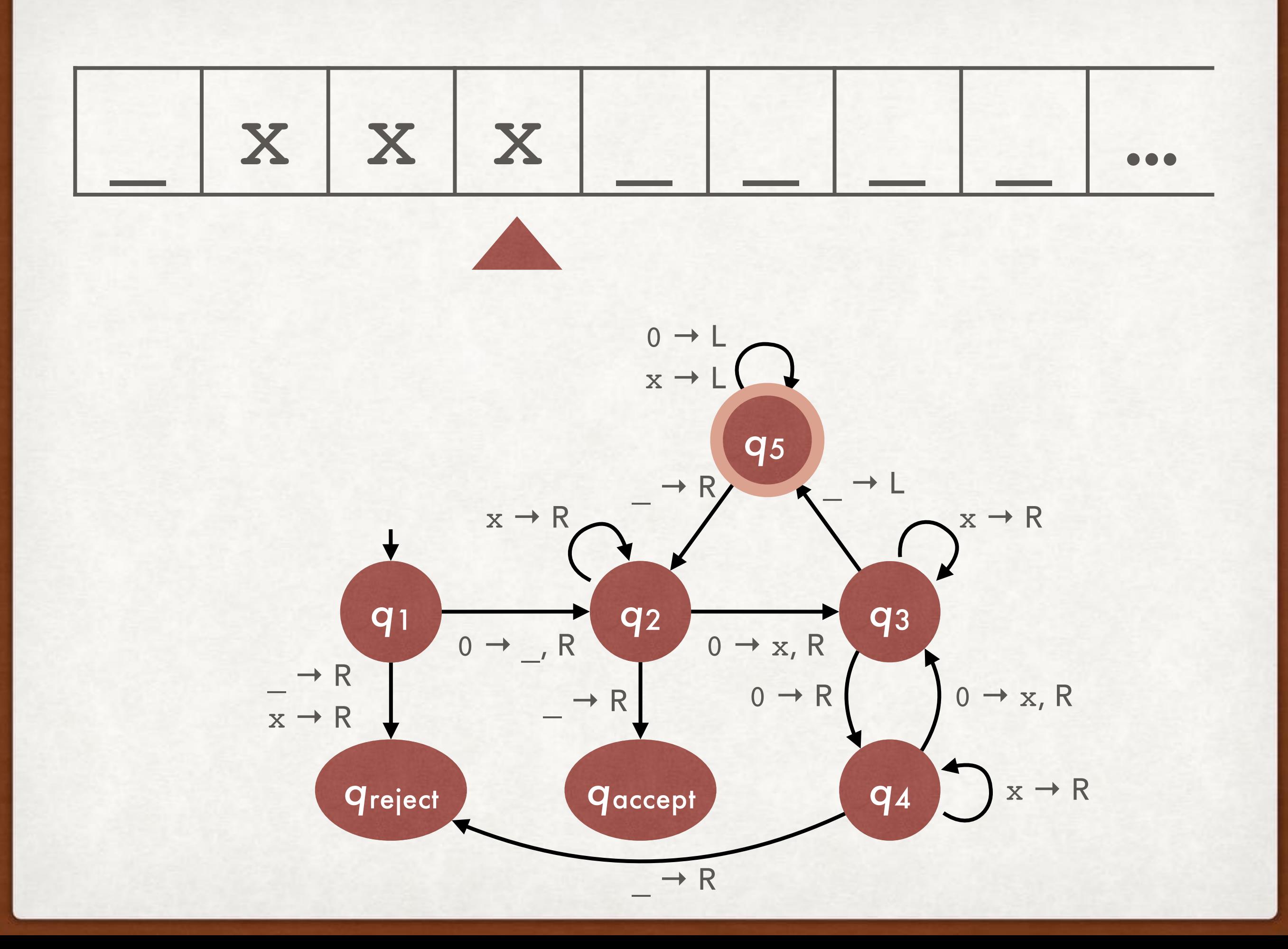

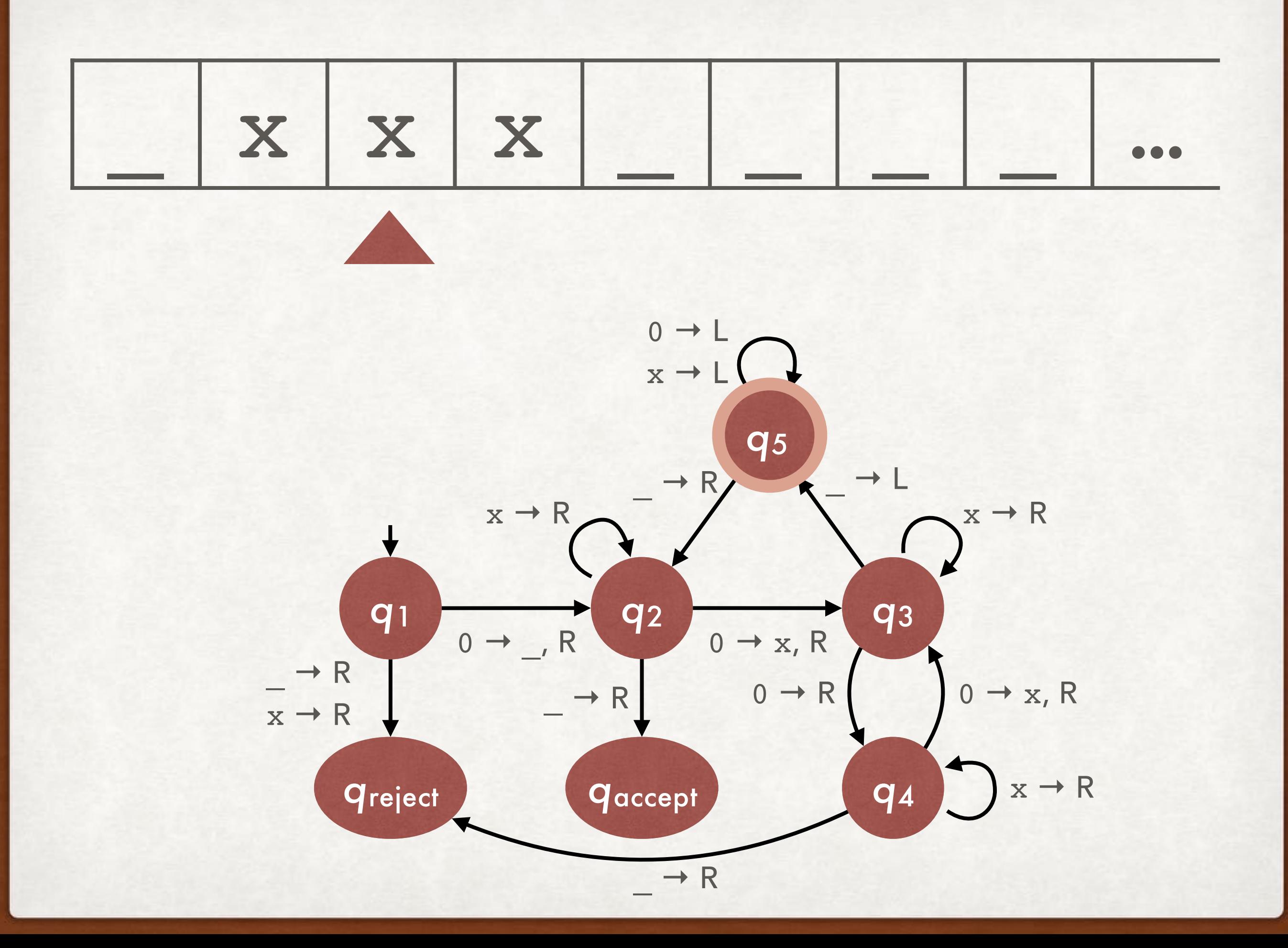

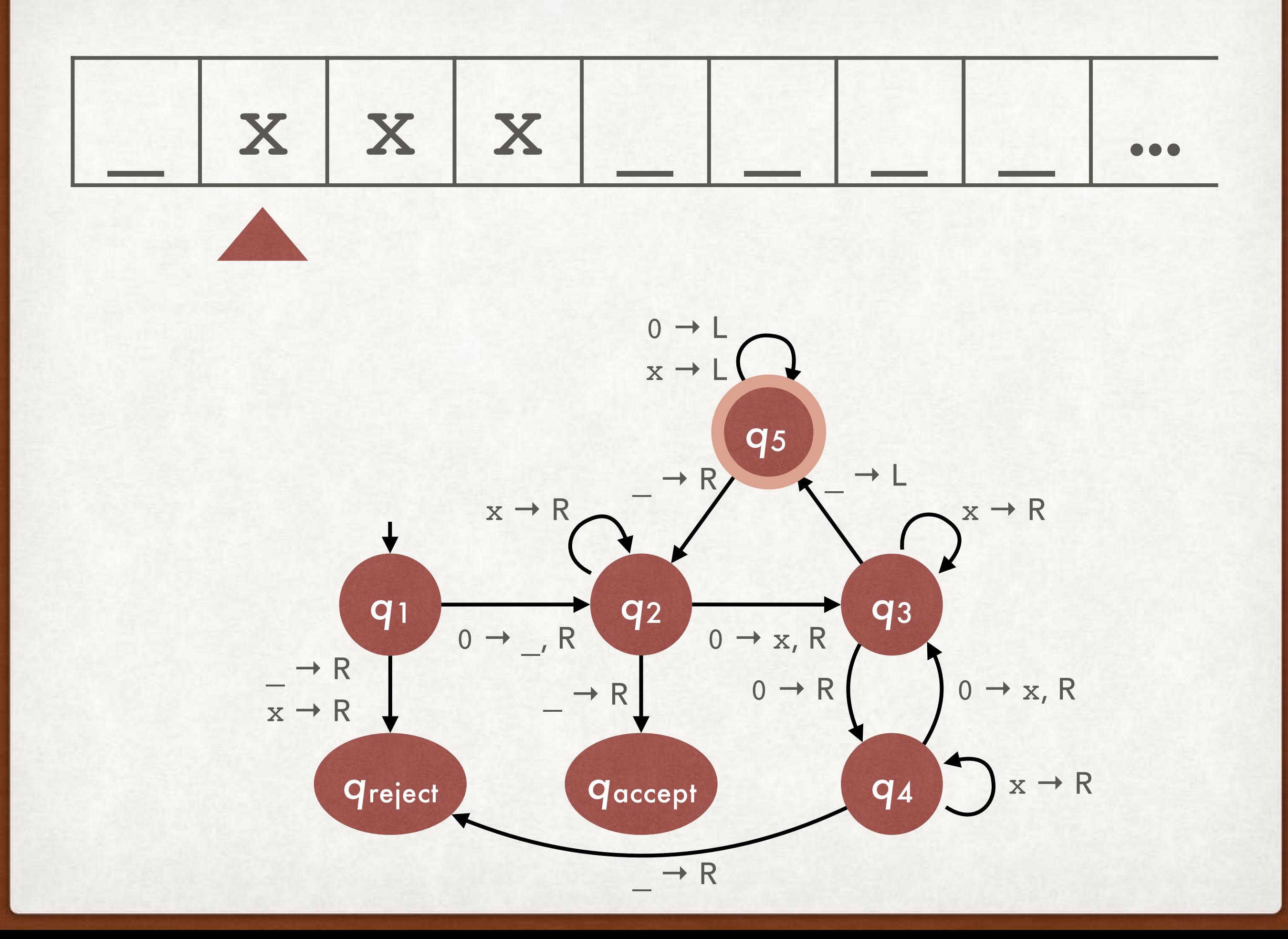

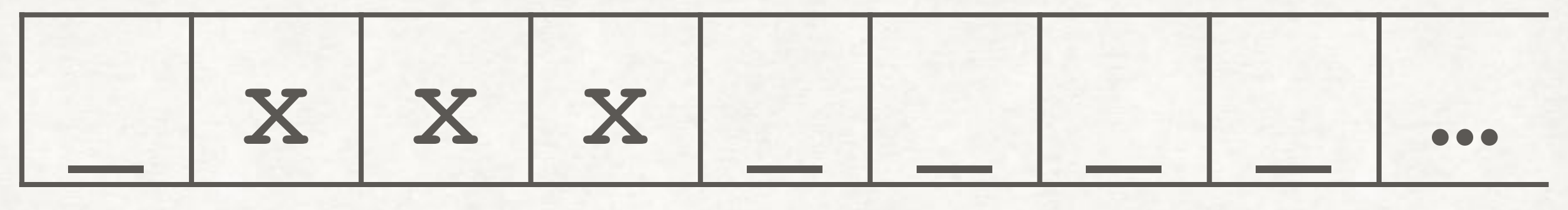

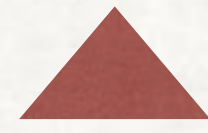

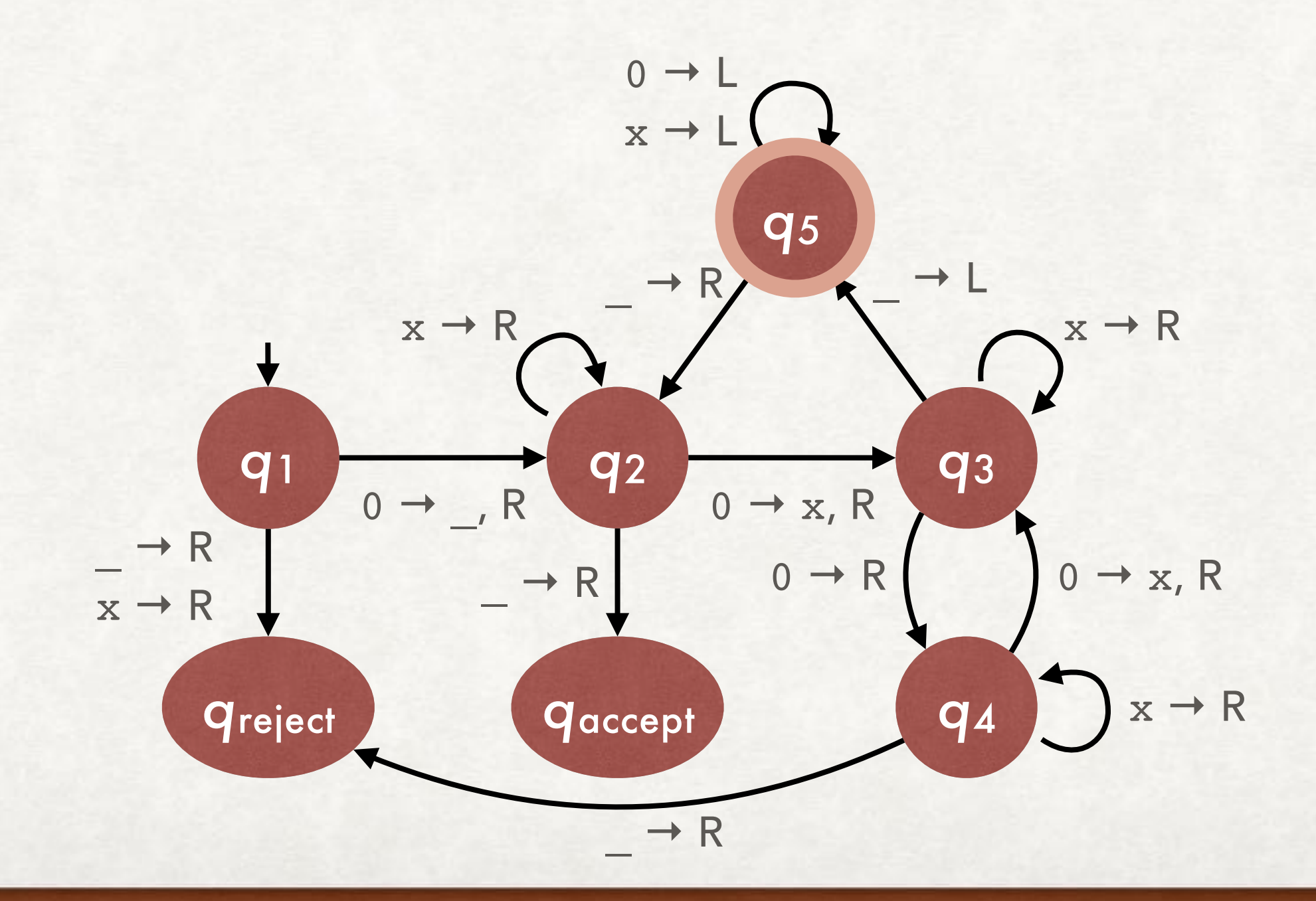

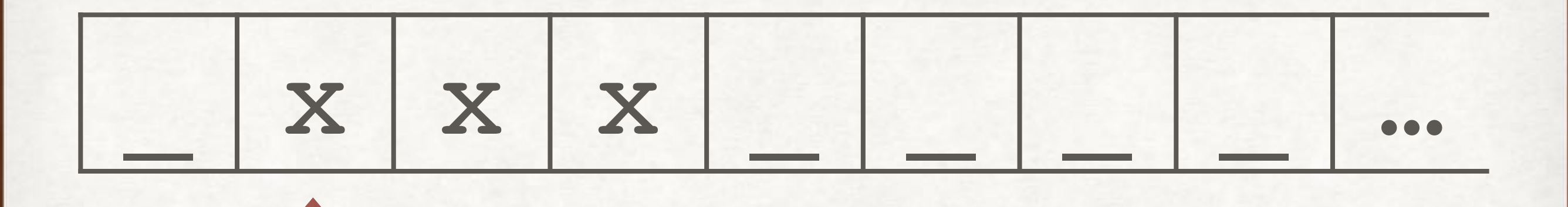

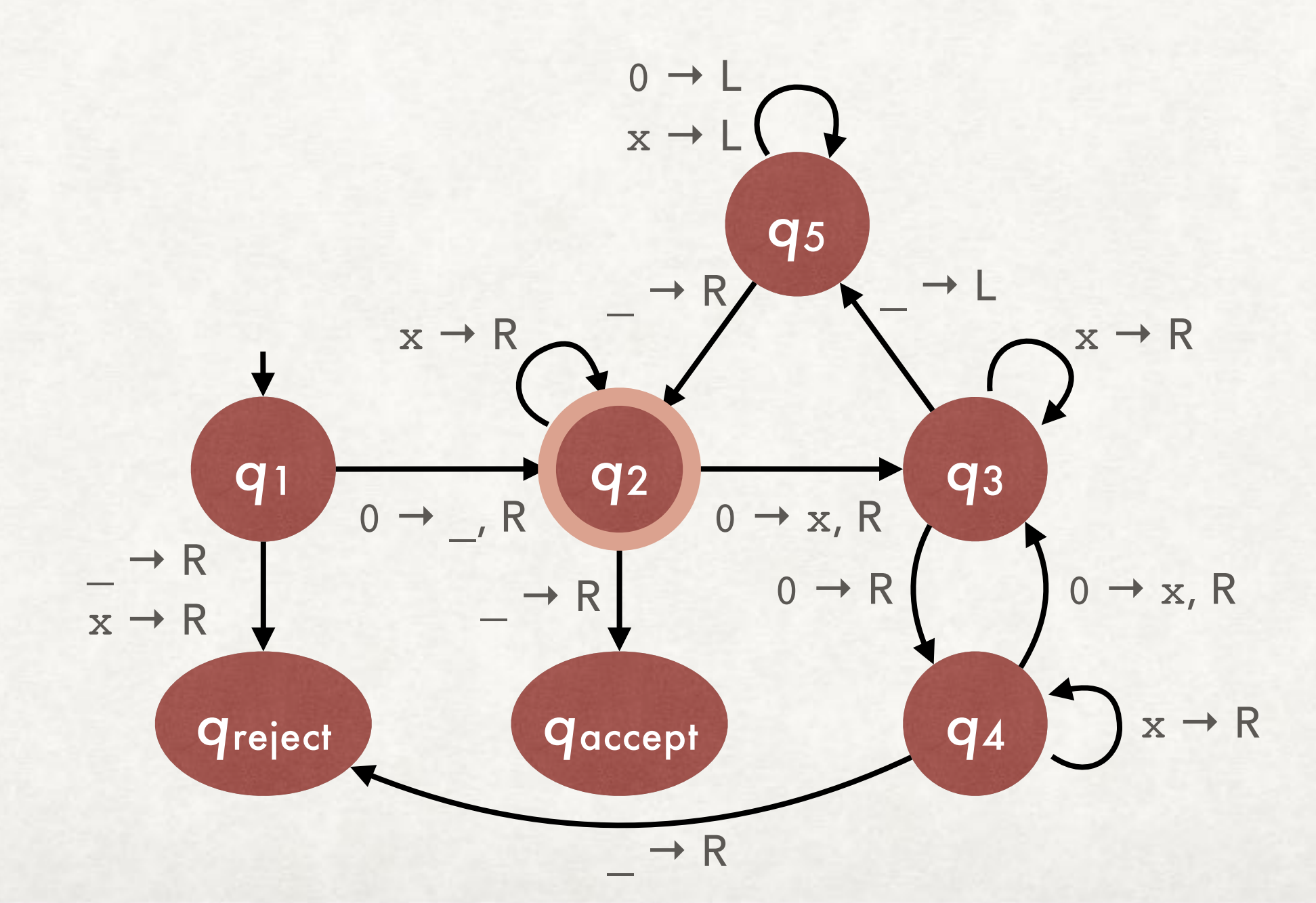

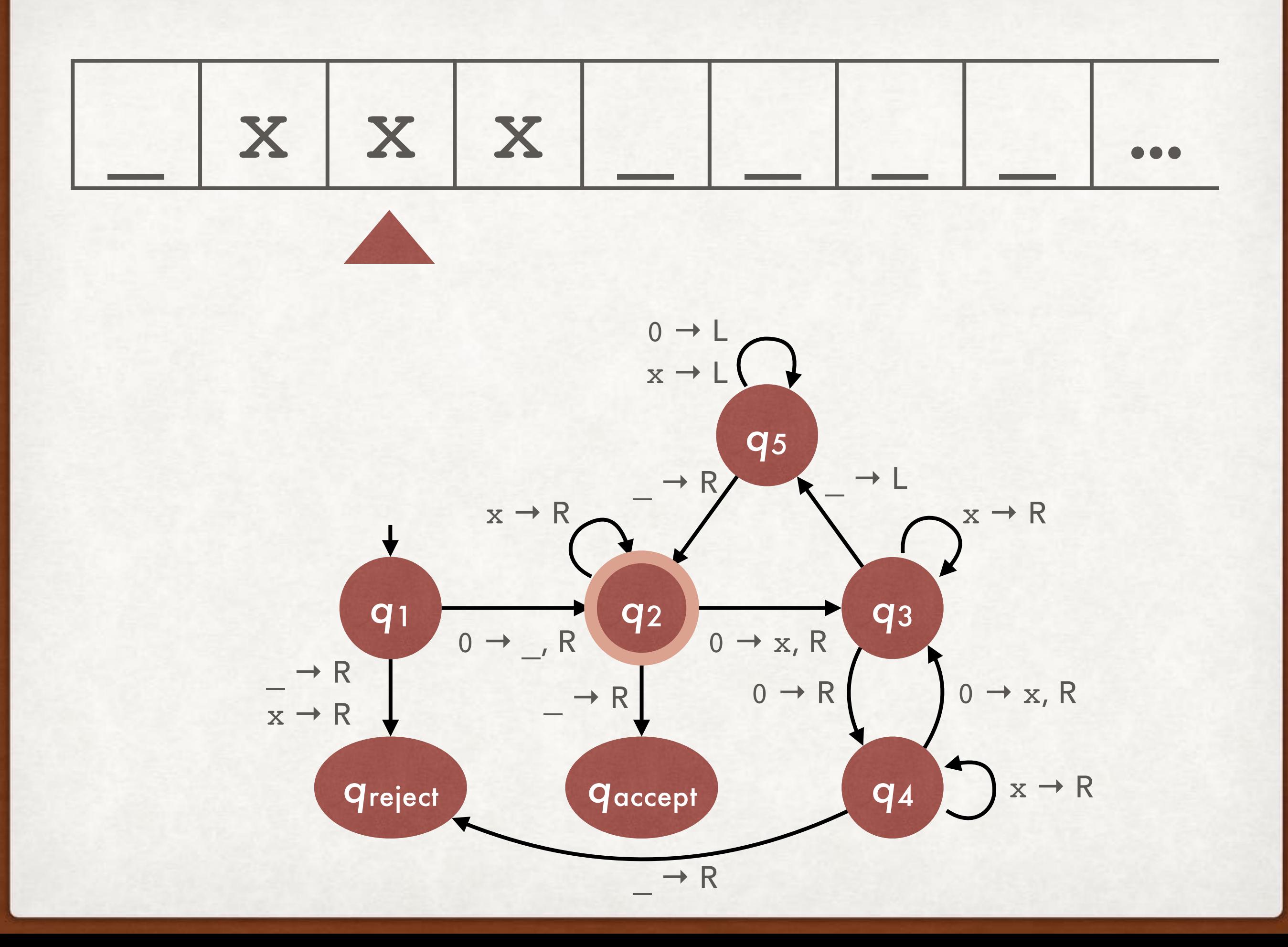

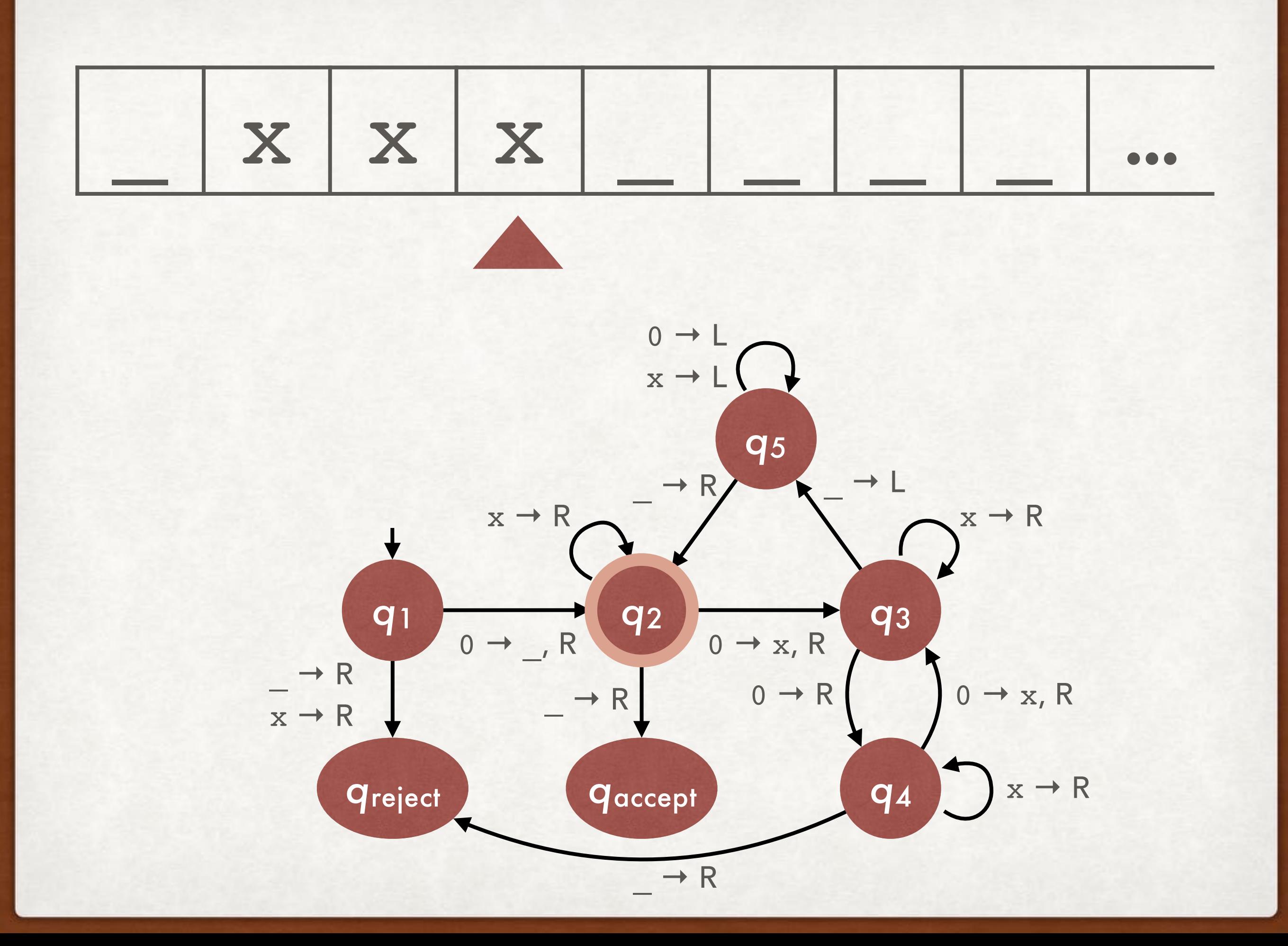

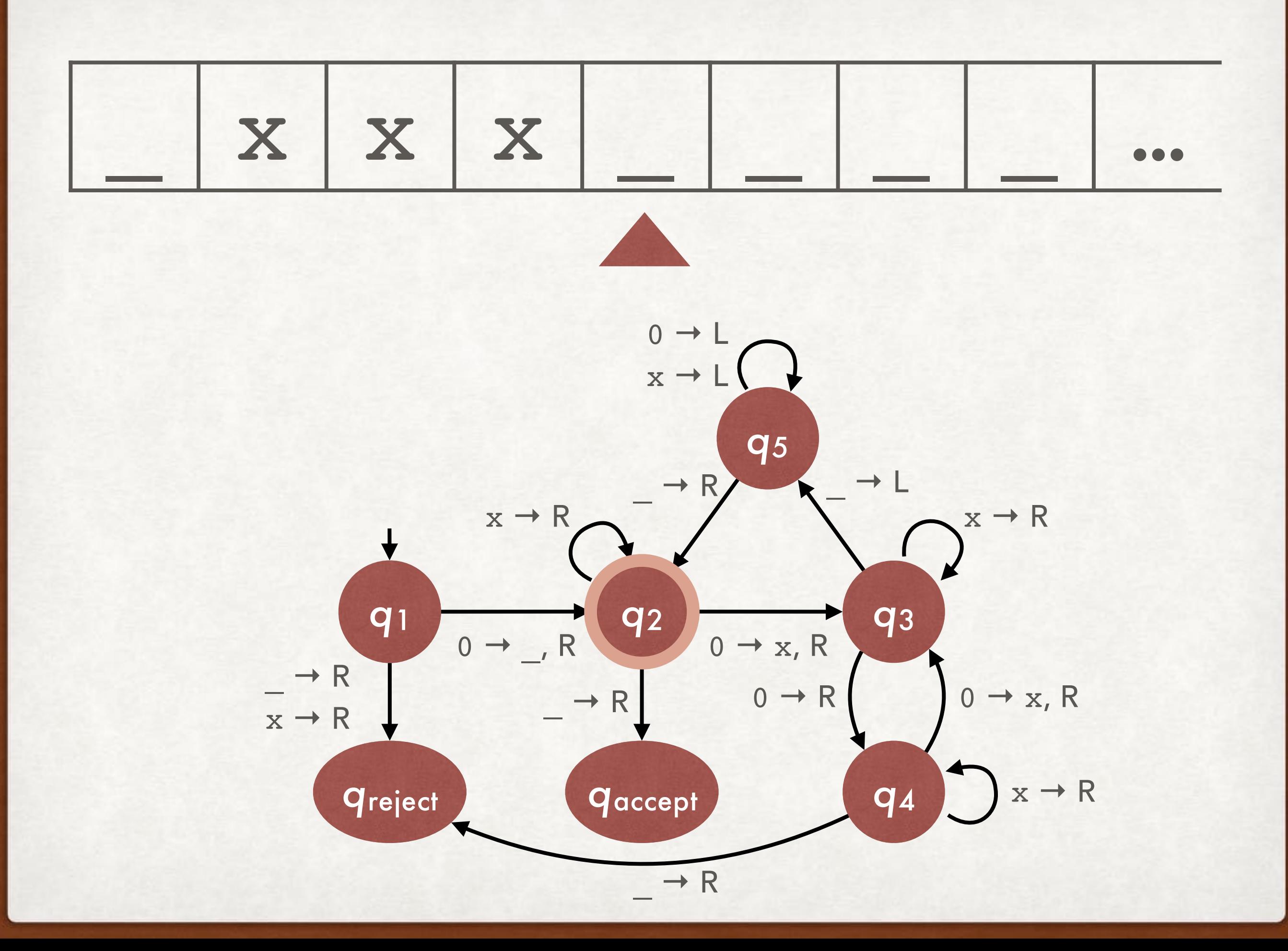

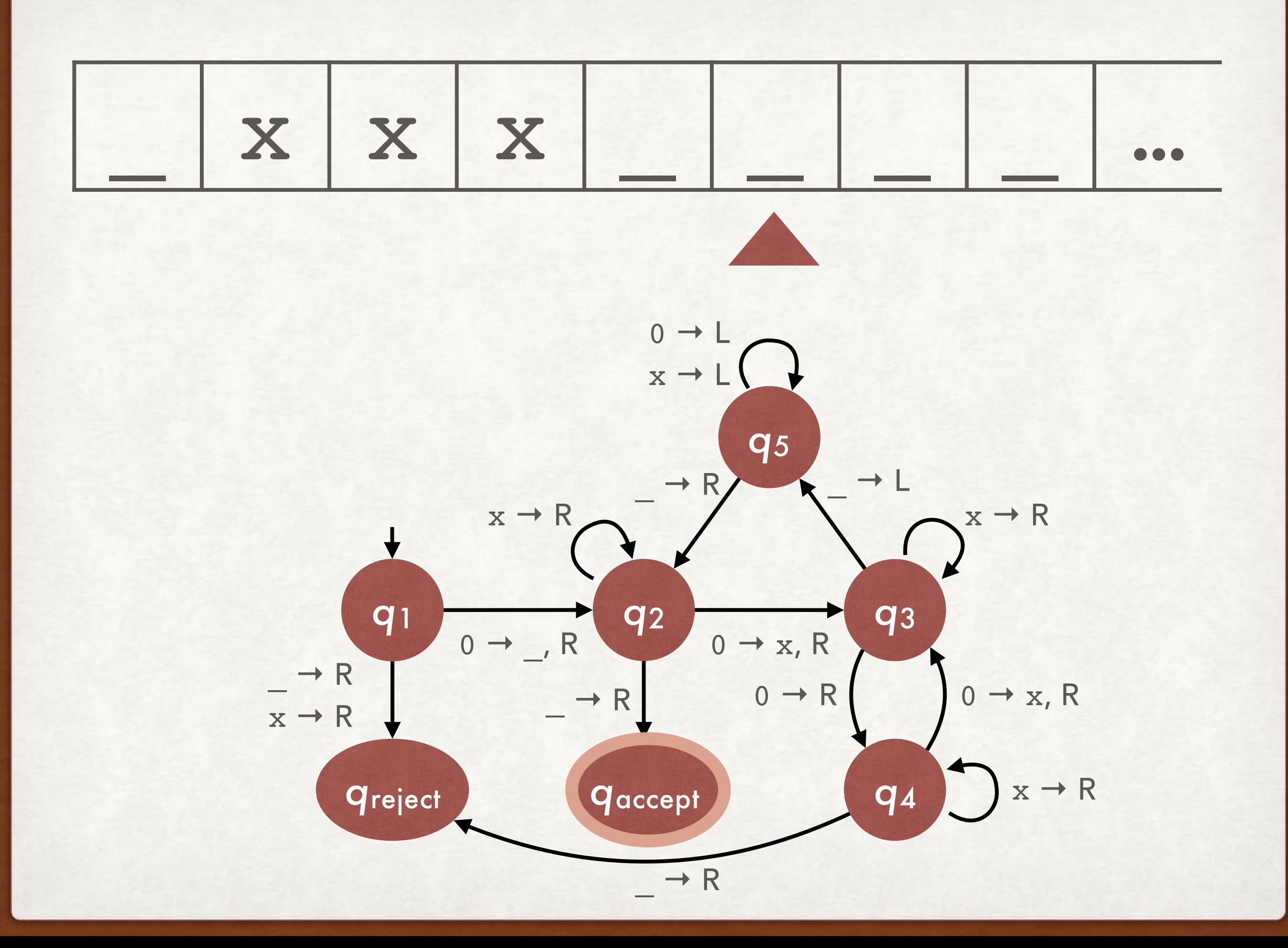

#### YOUR TURN TURING MACHINES

### Write a state diagram for a Turing machine recognizing the language  ${a^{2n} \mid n \ge 0}.$

#### YOUR TURN TURING MACHINES

Write an implementation description, then a state diagram for a Turing machine recognizing the language  $\{WW^R \mid W \in \{0,1\}^{\star}\}.$ 

# THURSDAY, 2018/03/22 READING: SIPSER 3.2

IN MODERN LANGUAGE CHURCH-TURING THESIS

## Intuitive notion of algorithm

## Turing machine algorithm

=

#### WHY SHOULD WE BELIEVE IT? CHURCH-TURING THESIS

- Turing's original argument
- Convergence of several proposed models
	- Turing machines (1936)
	- Untyped lambda calculus (1936)
	- Partial recursive functions (1920, 1935, 1952)
	- Unrestricted (type 0) grammars (1956)

1+1=2 IN LAMBDA CALCULUS CHURCH-TURING THESIS *(λm.λn.λf.λx.mf(nfx))(λf.λx.fx)(λf.λx.fx) (λn.λf.λx.(λf.λx.fx)f(nfx))(λf.λx.fx) λf.λx.(λf.λx.fx)f((λf.λx.fx)fx) λf.λx.(λx.fx)((λf.λx.fx)fx) λf.λx.f((λf.λx.fx)fx) λf.λx.f((λx.fx)x) λf.λx.f(fx)*

#### WHY SHOULD WE BELIEVE IT? CHURCH-TURING THESIS

- Turing's original argument
- Convergence of several proposed models
	- Turing machines (1936)
	- Untyped lambda calculus (1936)
	- Partial recursive functions (1920, 1935, 1952)
	- Unrestricted (type 0) grammars (1956)
- Today: Explore extensions to Turing machines

#### ACCORDING TO ME ALL OF UNDERGRADUATE COMPUTER SCIENCE

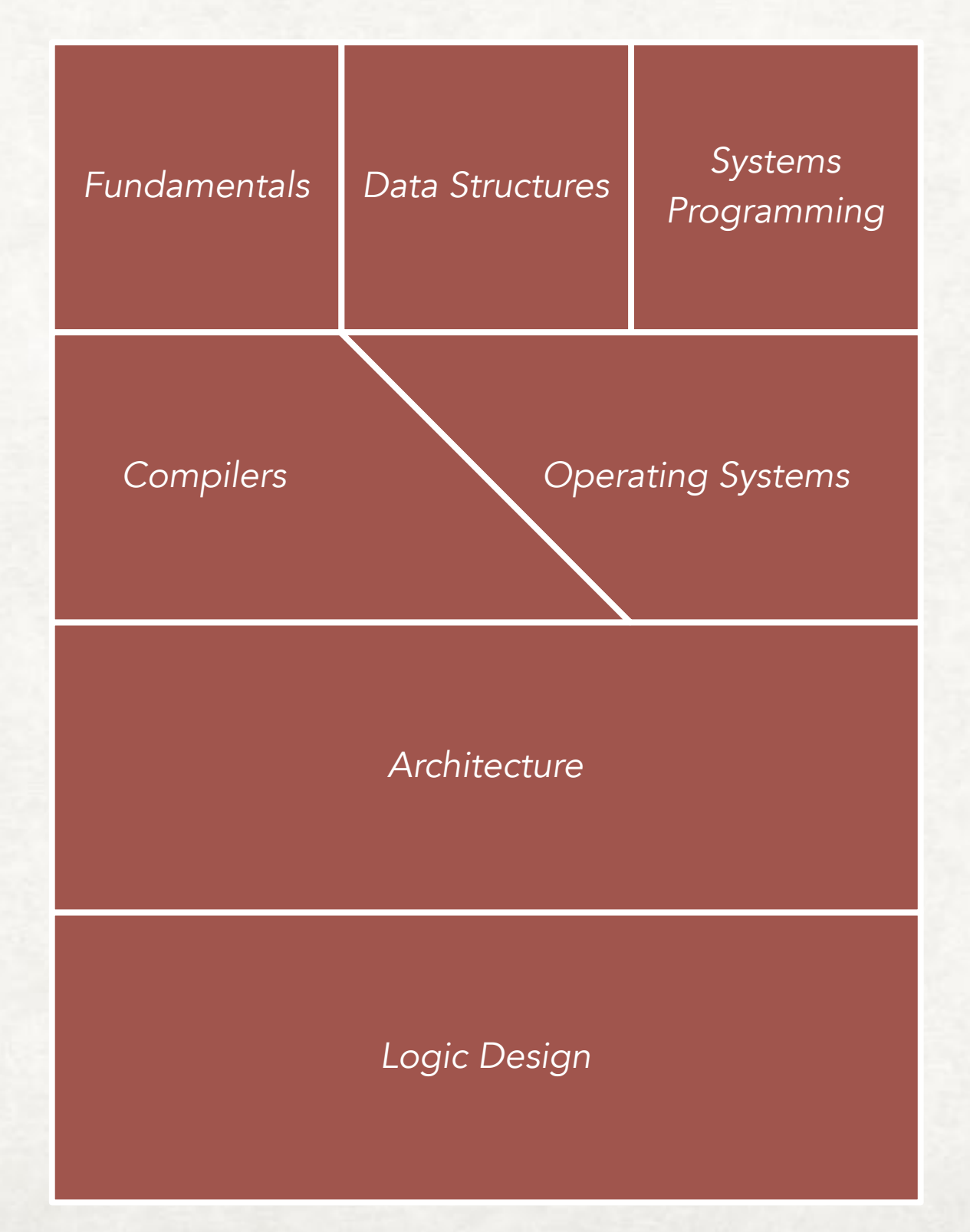

#### ACCORDING TO ME ALL OF UNDERGRADUATE COMPUTER SCIENCE

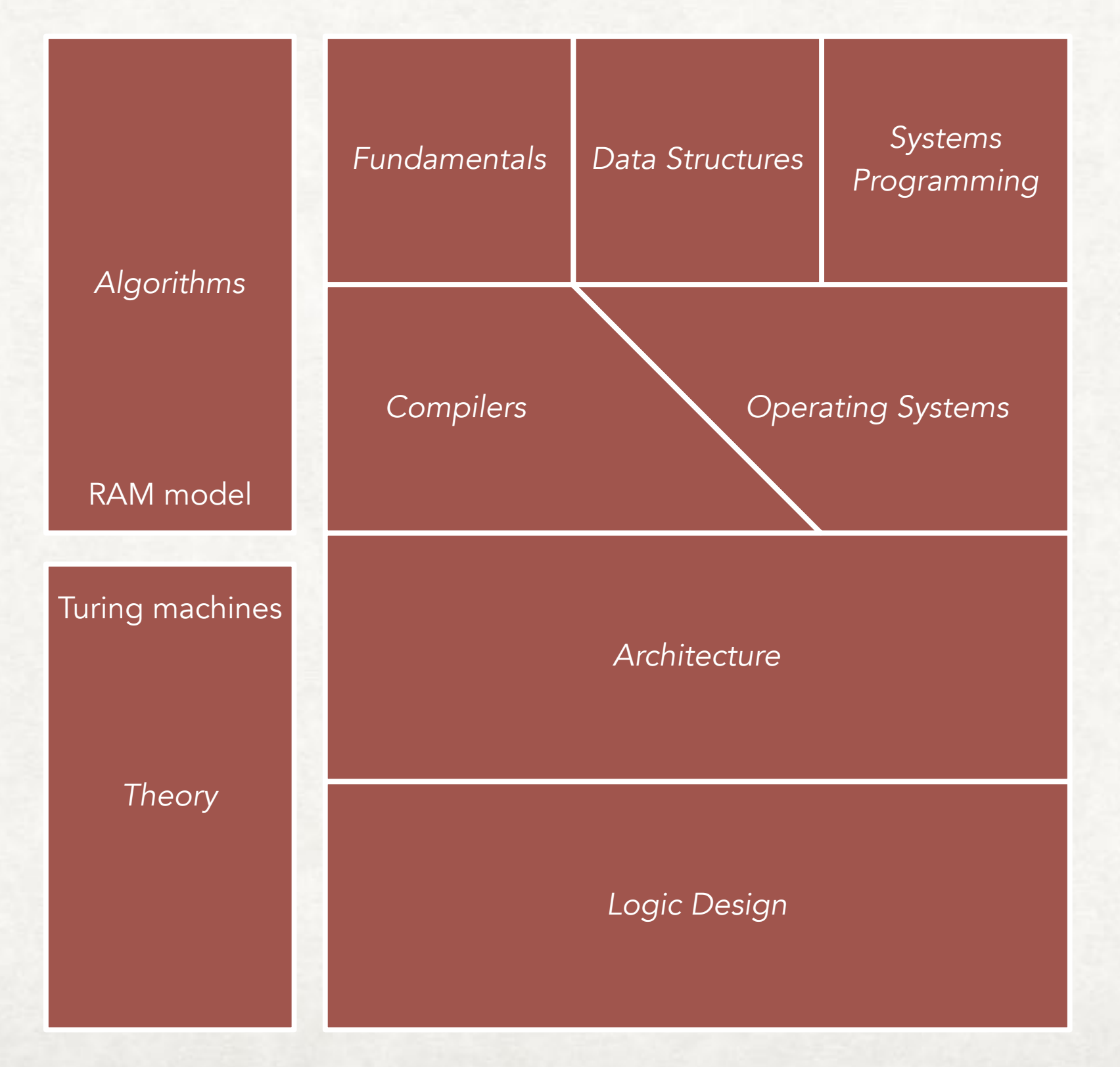

#### DISCUSS TURING MACHINES

### What do computers (or computer languages) have that Turing Machines don't?

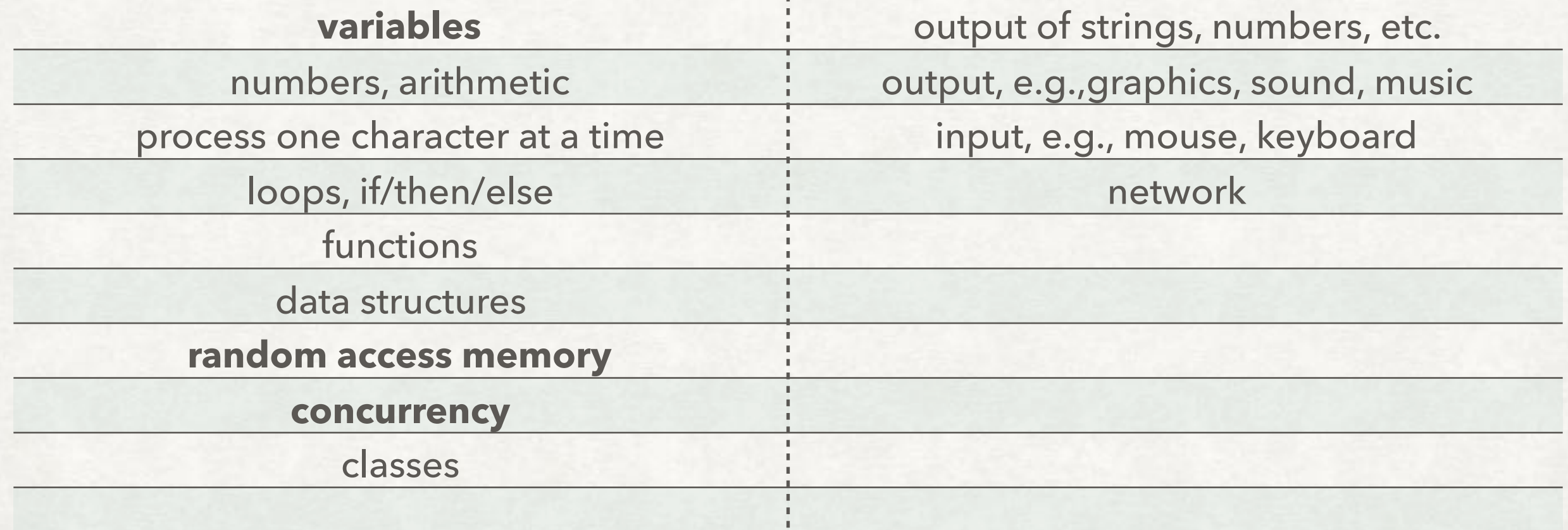

#### IDEA MULTITAPE TURING MACHINES

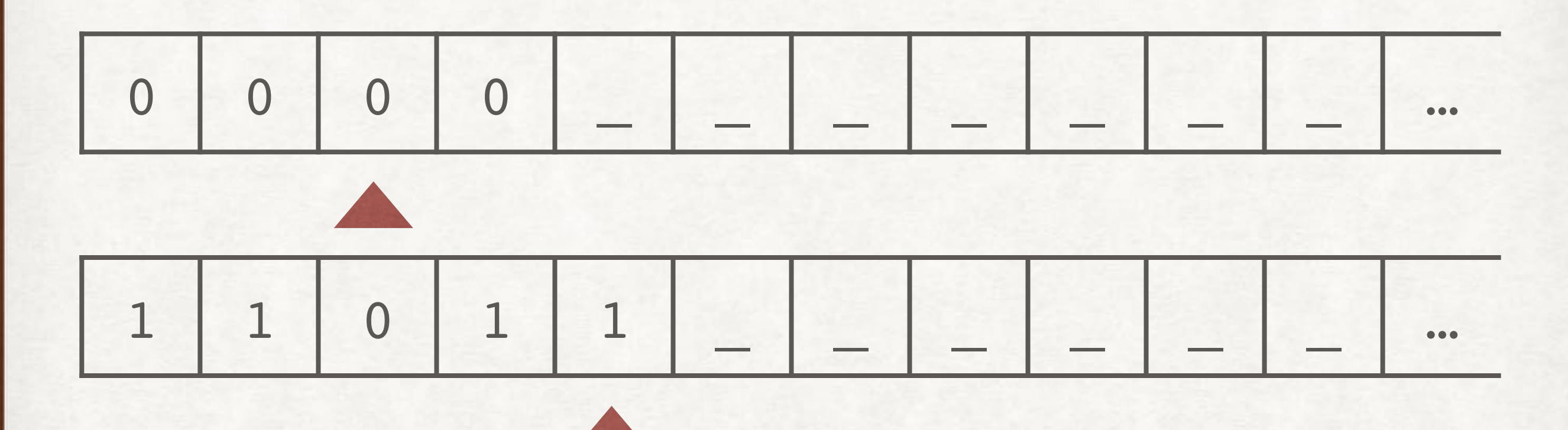

- Fixed (usually small) number of tapes
- One head per tape, each moving independently
- Single global state

#### EQUIVALENCE WITH SINGLE-TAPE MULTITAPE TURING MACHINES

How do you convert a multitape Turing machine into an equivalent single-tape Turing machine?

#### EQUIVALENCE WITH SINGLE-TAPE MULTITAPE TURING MACHINES

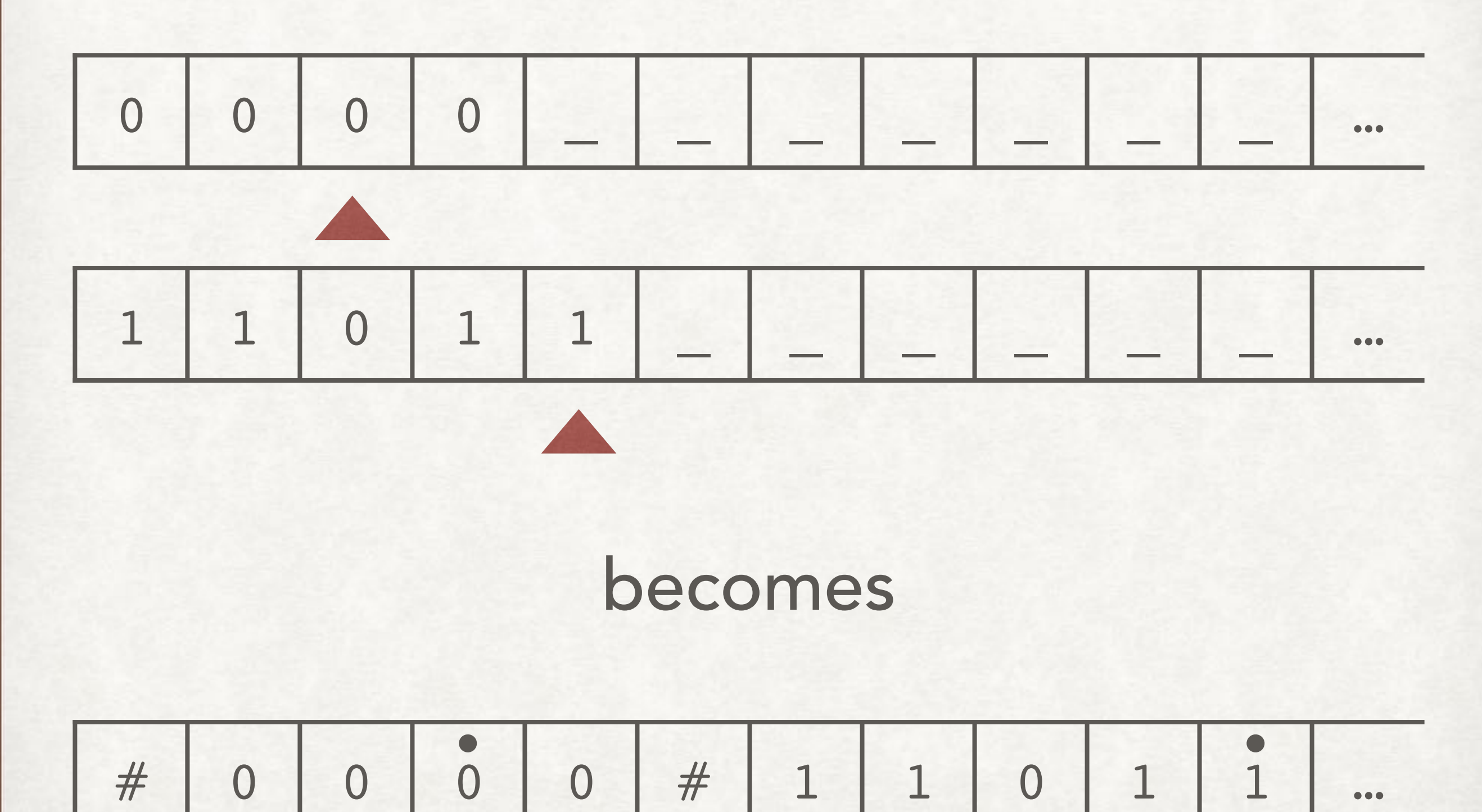

#### IDEA NONDETERMINISTIC TURING MACHINES

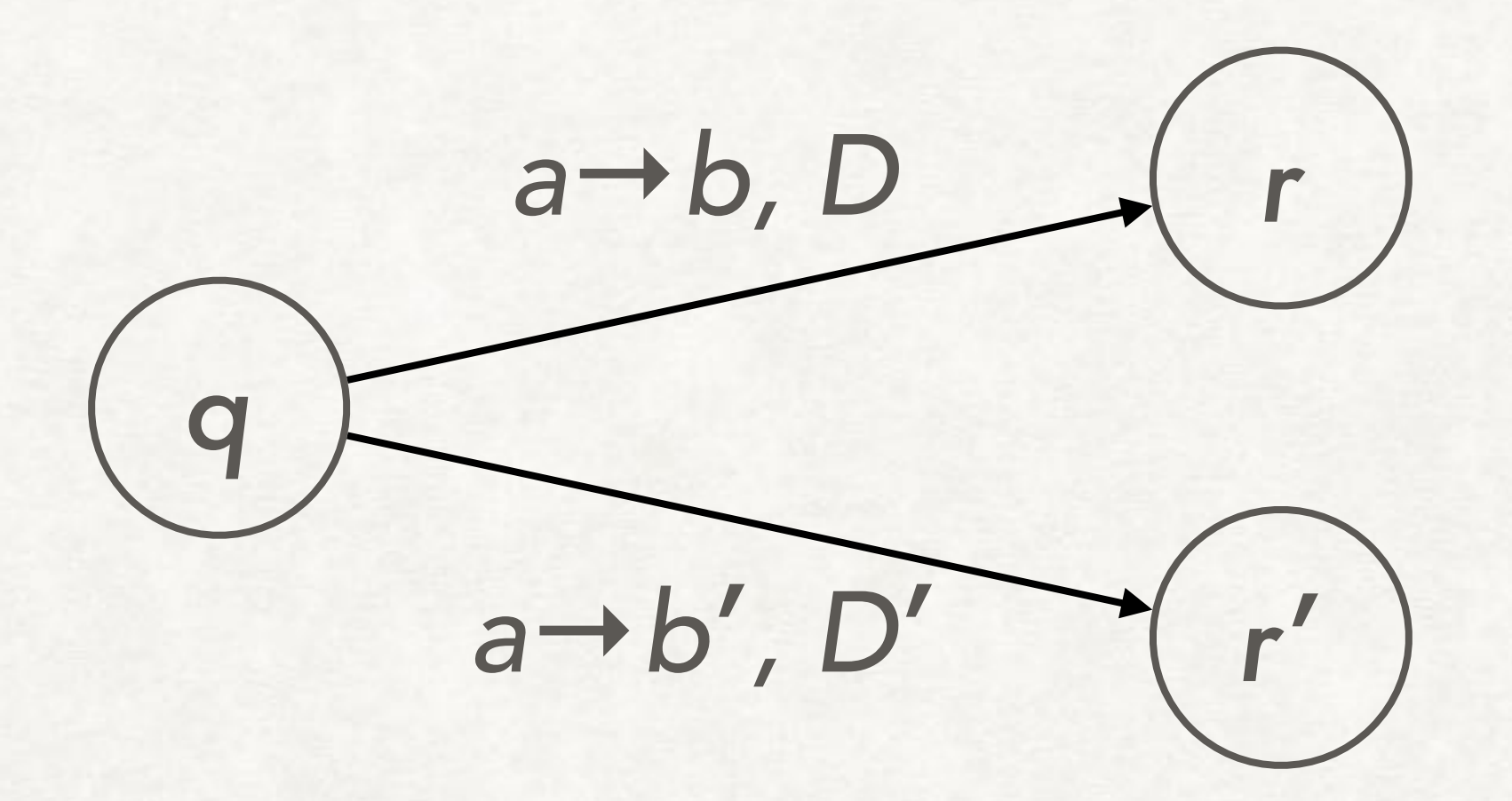

### Machine will follow *both* transitions in two computation branches

#### IDEA NONDETERMINISTIC TURING MACHINES

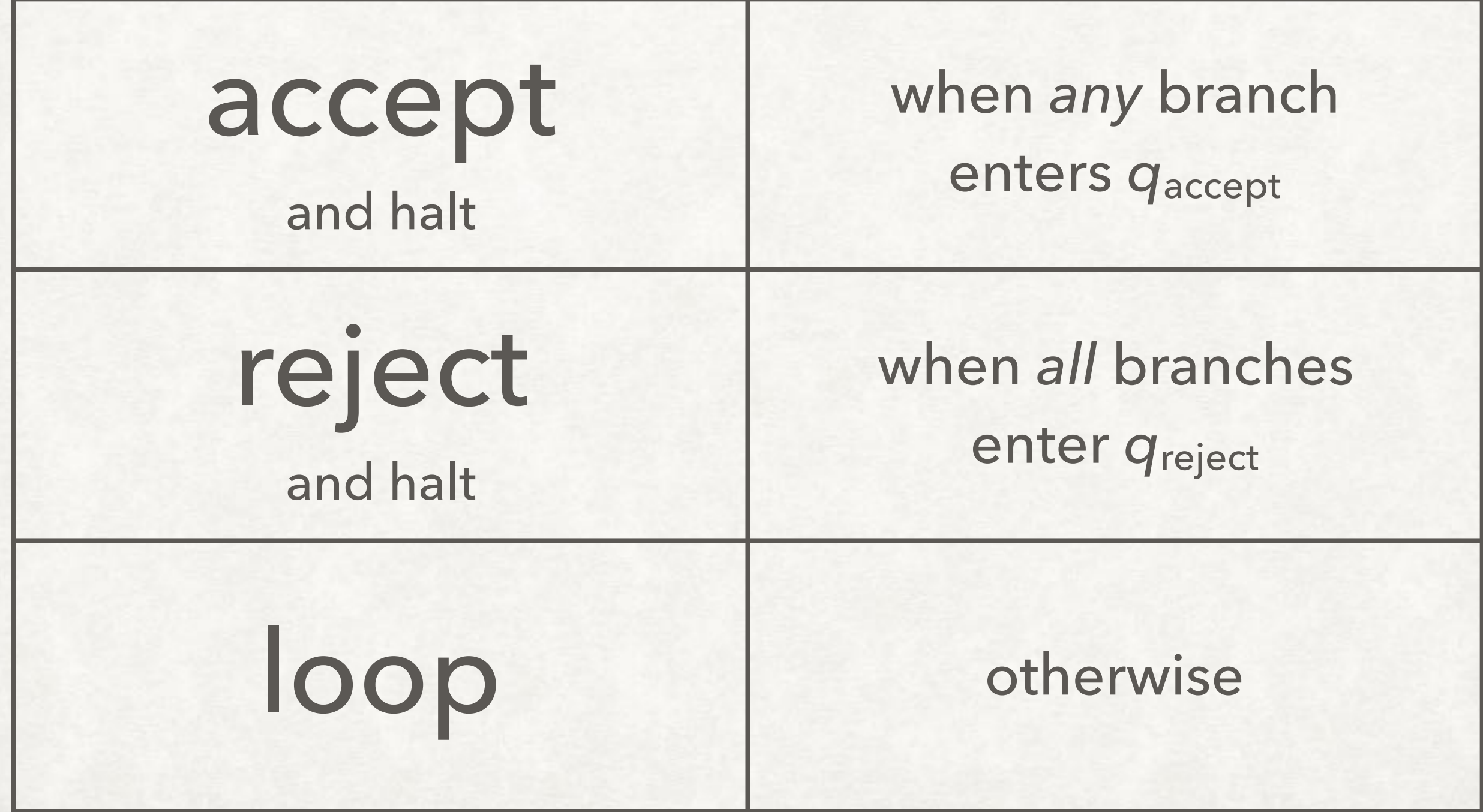

#### EQUIVALENCE WITH DETERMINISTIC NONDETERMINISTIC TURING MACHINES

How do you convert a nondeterministic Turing machine into an equivalent deterministic Turing machine?

#### EQUIVALENCE WITH DETERMINISTIC MULTITAPE NONDETERMINISTIC TURING MACHINES

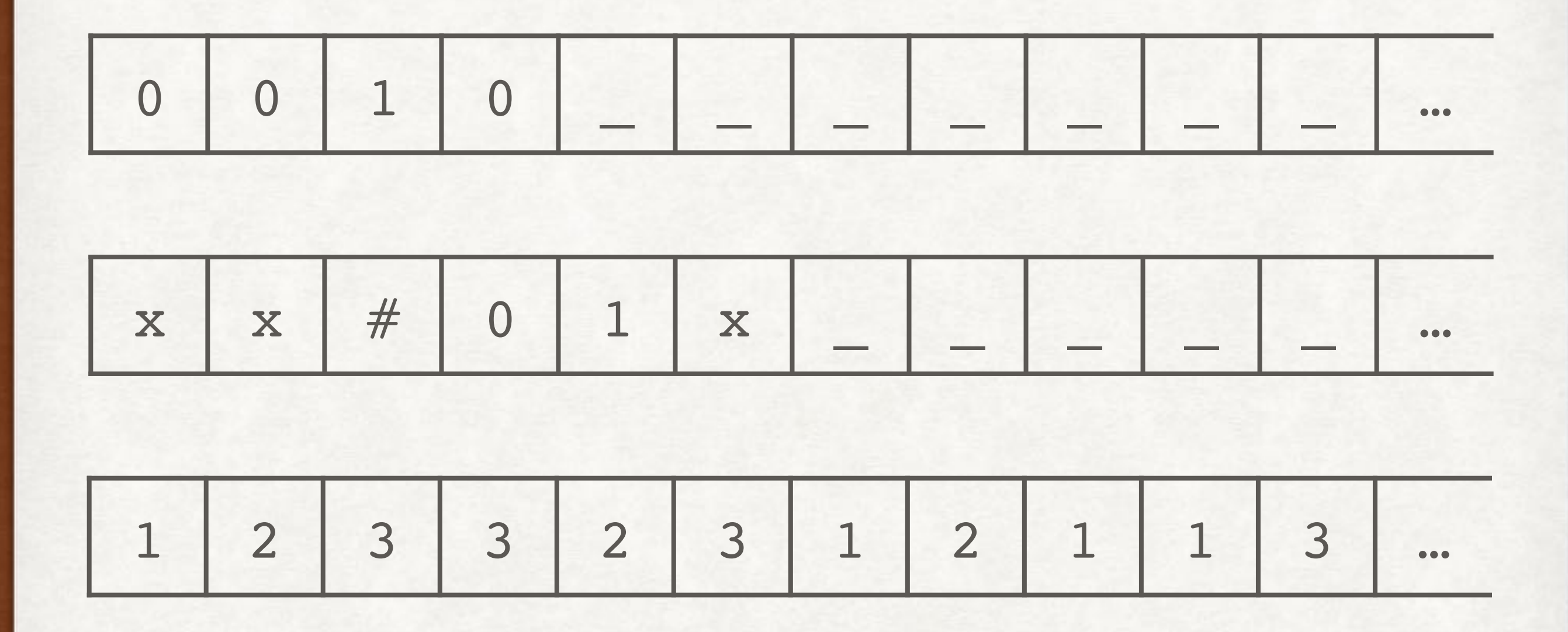

Each string here selects a branch: choose #1, then #2, etc. Enumerate all branches in BFS order: 1, 2, 3, …, 11, 12, 13, …, 21, 22, 23, …

#### EQUIVALENCE WITH DETERMINISTIC SINGLE-TAPE NONDETERMINISTIC TURING MACHINES

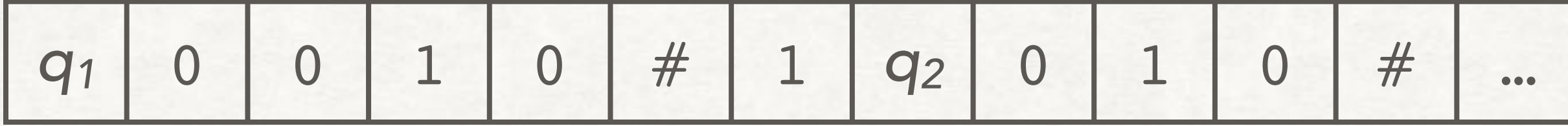

- Tape holds a queue of simulated configurations
	- State on tape means head is on *next* square
- While front configuration is not accepting:
	- For each possible move in front configuration:
		- Push new configuration to back of queue
	- Pop front configuration

#### IDEA RANDOM ACCESS MACHINES

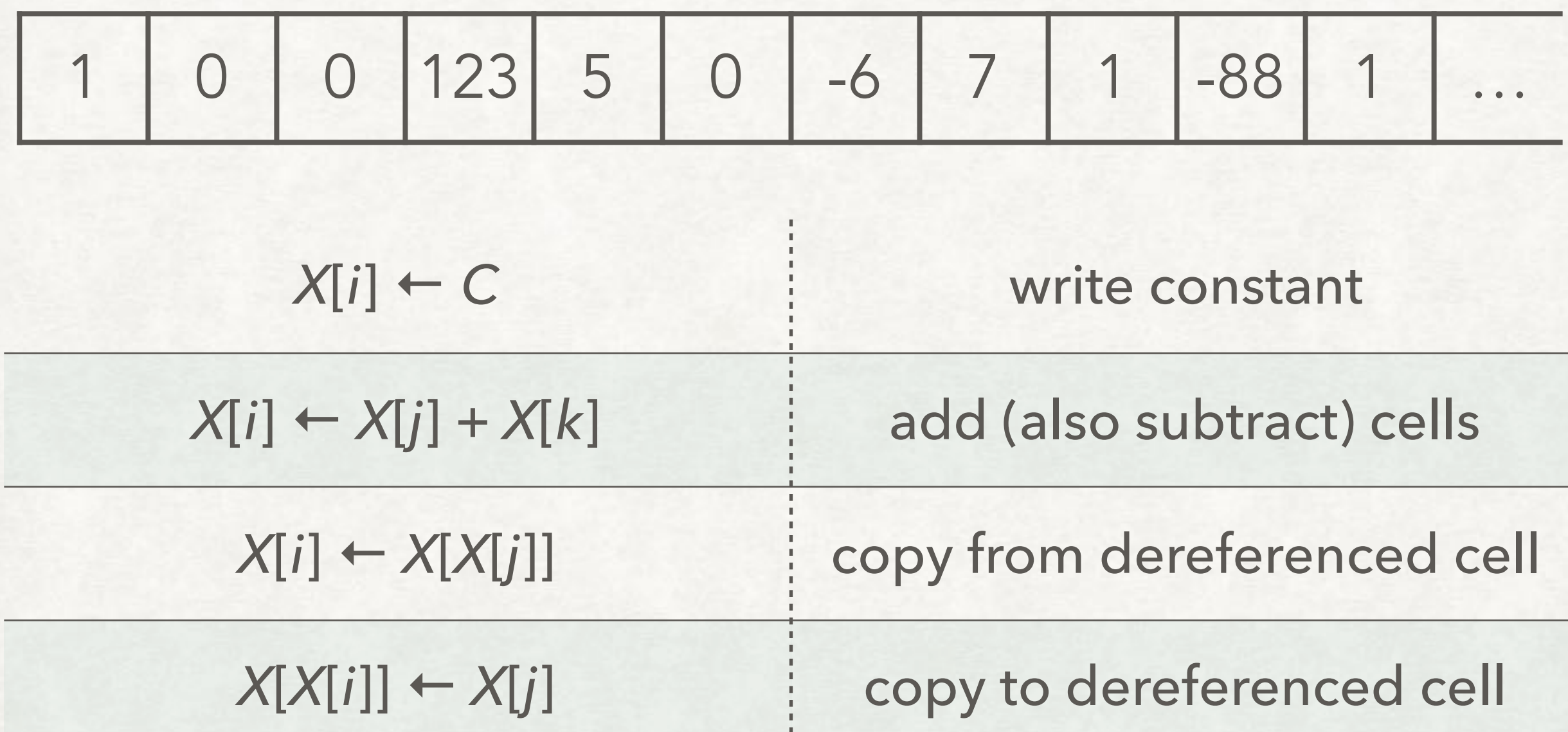

TRA *m* if *X*[*j*] > 0 conditional branch

#### EQUIVALENCE WITH TURING MACHINES RANDOM ACCESS MACHINES

How do you convert a random access machine into an equivalent multitape Turing machine?

#### EQUIVALENCE WITH TURING MACHINES RANDOM ACCESS MACHINES

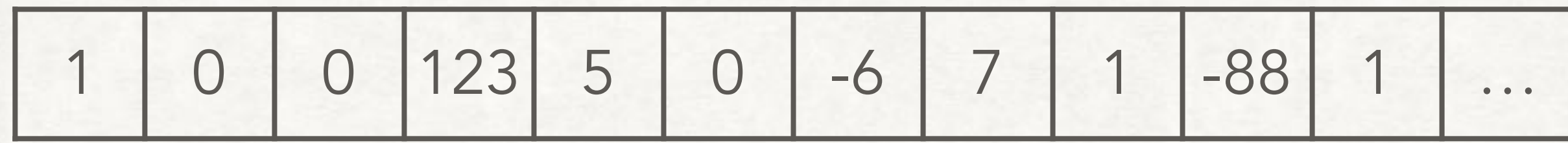

#### becomes

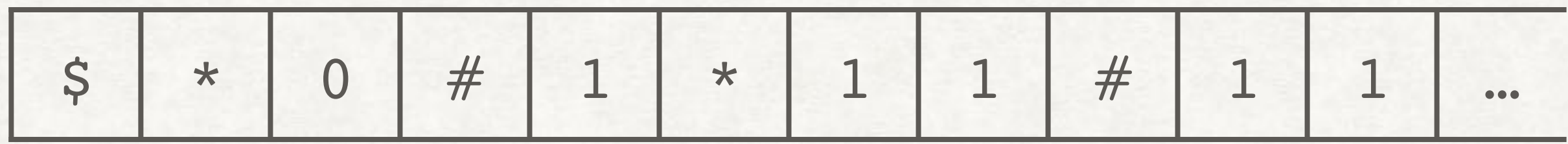

- Cook-Reckhow targeted a multitape TM: additional tapes for an address register, a value register, and scratch space?
- I don't know how they represented negative numbers

#### EQUIVALENCE WITH TURING MACHINES RANDOM ACCESS MACHINES

Demo: C code **→** ELVM assembly **→** Turing machine <https://github.com/shinh/elvm>

### TURING MACHINES

- WHAT'S NEXT?
- The most powerful Turing machine
- Is there a language that is undecidable?
- What other languages are undecidable?
- Is there really nothing beyond Turing machines?